# **Specyfikowanie wymagań – przypadki użycia**

Prowadzący Dr inż. Zofia Kruczkiewicz

Lab\_INP002017\_4. Prowadzący: dr inż Zofia Kruczkiewicz <sup>1</sup>

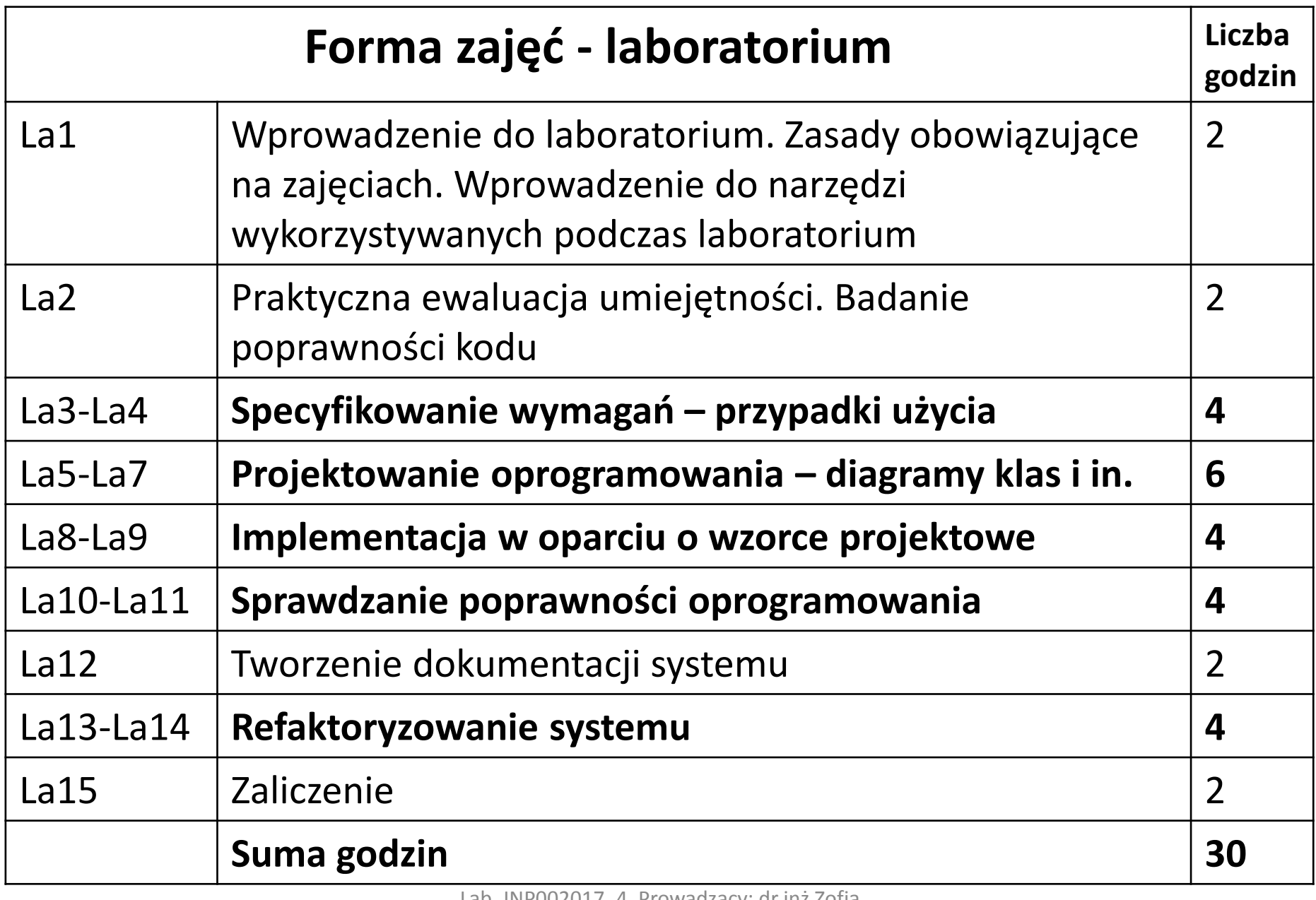

# **Sposób przekazywania prac laboratoryjnych**

Wybrane wskazówki dotyczące dostarczania materiałów do oceny:

- 1. Materiały, związane z bieżącym laboratorium, można dokończyć później i wysłać przed następnym laboratorium (2 dni wcześniej) na adres: zofia.kruczkiewicz@pwr.wroc.pl. Należy wysyłać listy korzystając z poczty studenckiej Politechniki.
- 2. Poprawiane materiały należy wysłać w terminie nie przekraczającym 2 tygodnie – poprawa może być obowiązkowa (prowadząca do poprawy oceny) lub nieobowiązkowa (też w celu poprawy oceny).
- 3. Do jednego załącznika listu należy dodać wszystkie materiały, należące do laboratoriów (bieżącego i poprawianych), pakując je do formatu zip lub rar. np., numerlab\_numerindeksu.zip, gdzie słowo "numer indeksu" należy zastąpić konkretnym numerem indeksu oraz słowo "numerlab" numerem laboratorium
- 4. List powinien być wysłany również do członka grupy dwuosobowej.

## **Cel laboratorium 4:**

**Wymagania, zdefiniowane w ramach laboratorium 3 (wg instrukcji 3) za pomocą diagramów wymagań mają zostać wyspecyfikowane za pomocą diagramów przypadków użycia – tworzenie modelu przypadków użycia (wykład1, wykład 4; Dodatek 1 instrukcji)**

#### **Uwaga:**

• Za pomocą diagramów przypadków użycia należy modelować logikę biznesową procesów tzn. należy każdy scenariusz przypadków użycia traktować jako obsługę zdarzenia wywołania usługi, po wprowadzeniu danych. Poniżej, na rys. 1 przedstawiono poglądowo ten sposób podejścia podczas specyfikacji wymagań funkcjonalnych.

## **1. Diagramy wymagań podane w dodatku 2 do instrukcji do lab3**

#### **Przykład 1 - Diagram wymagań funkcjonalnych – program Biblioteka**

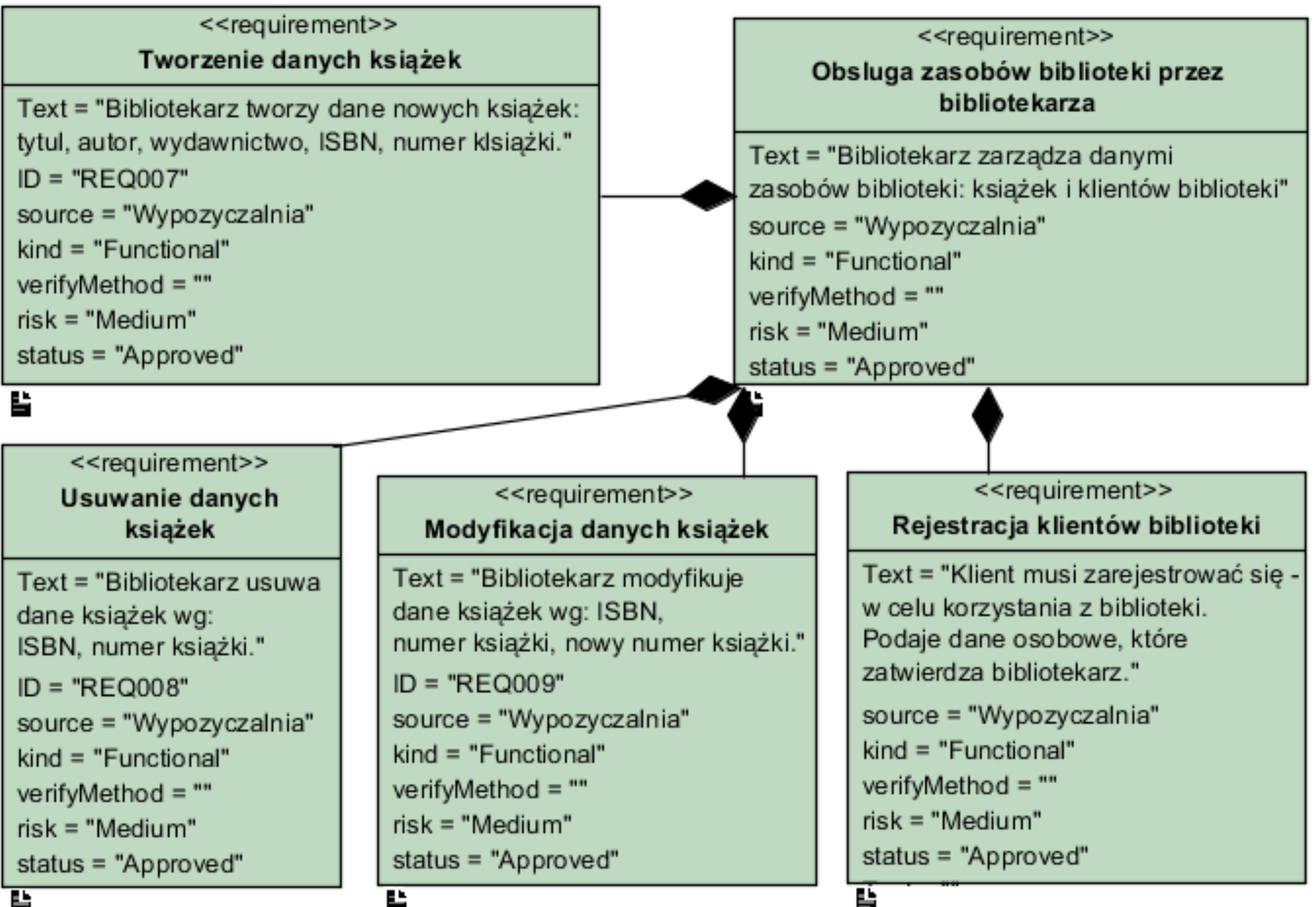

#### **Przykład 1 (cd) - Diagram wymagań funkcjonalnych – program Biblioteka**

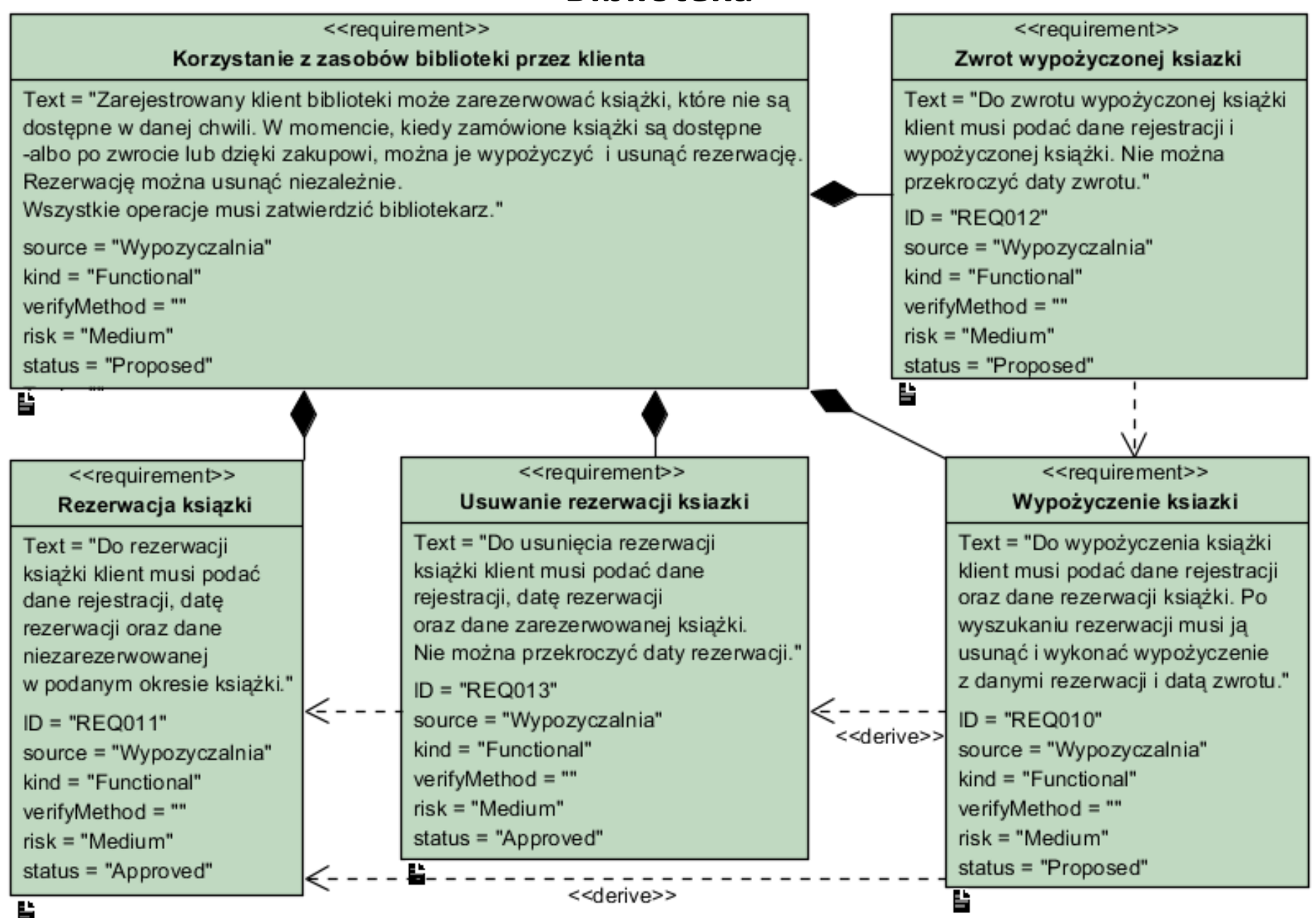

#### **Przykład 1 (cd) - Diagram wymagań niefunkcjonalnych – program Biblioteka**

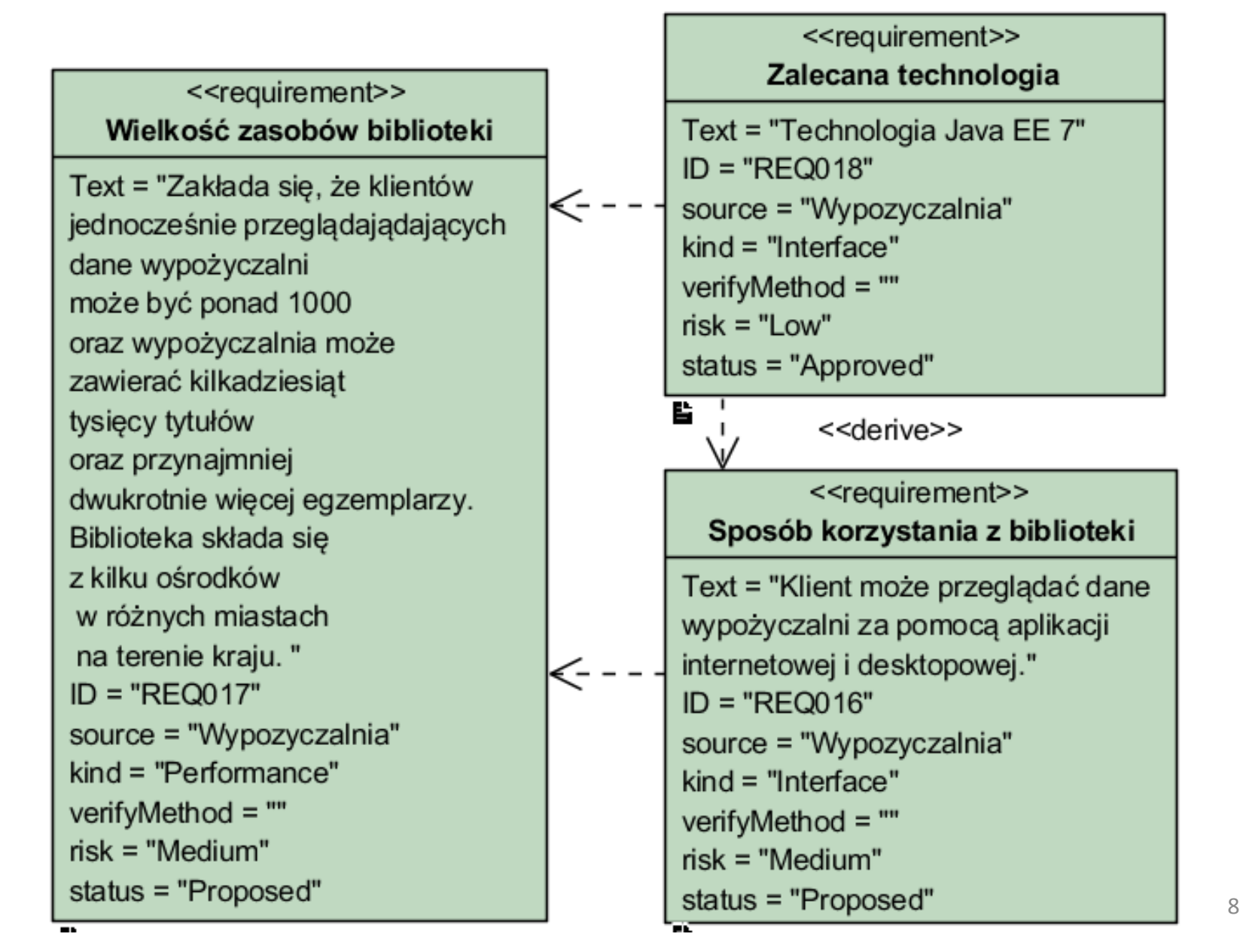

**2. Należy wykonać diagram przypadków użycia specyfikujący wymagania podane w dodatku 2 do instrukcji do lab3**

### **Fragment cyklu życia oprogramowania**

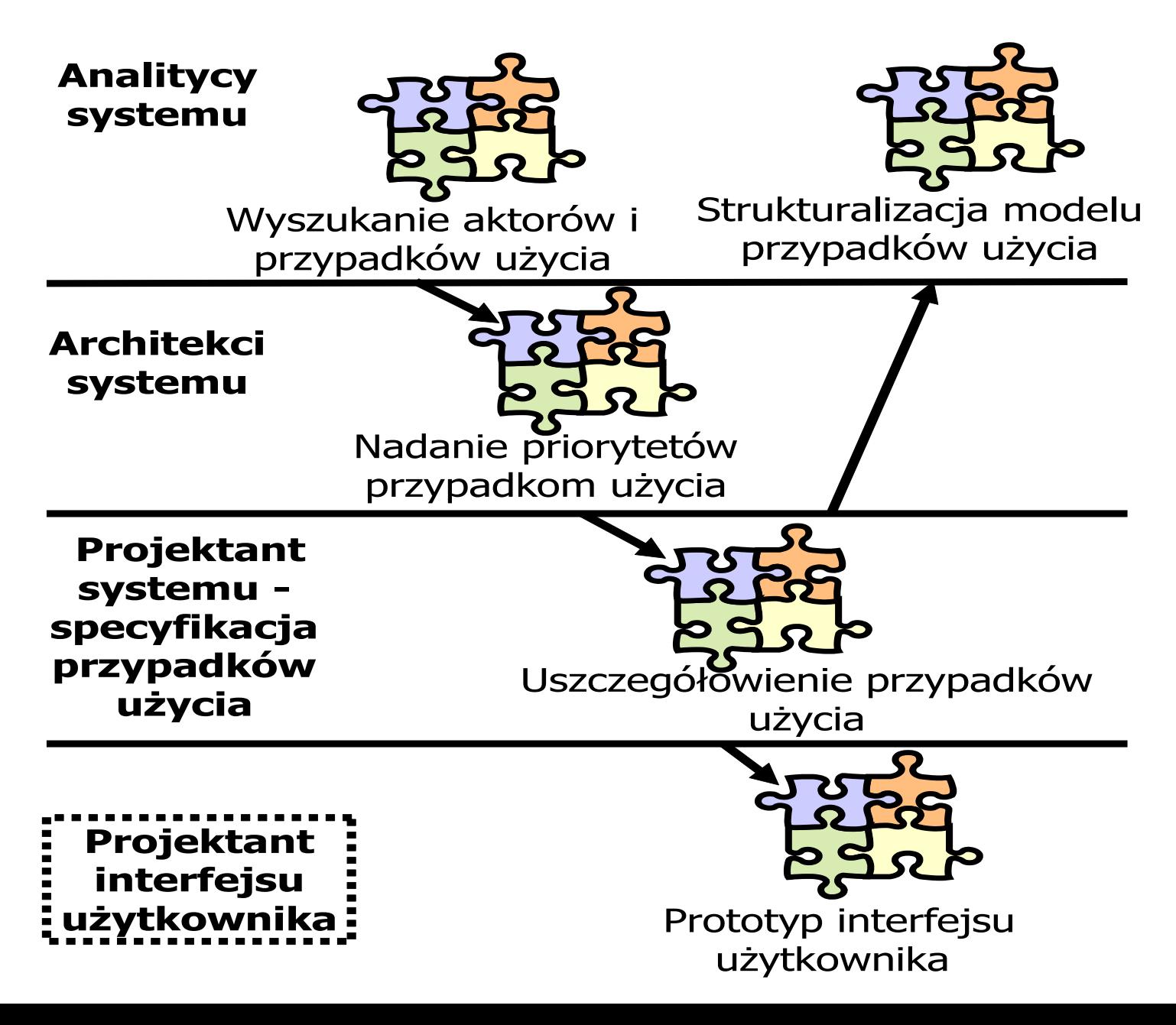

## **Definicja diagramu przypadków użycia**

- 1. Należy kierować się zasadami podanymi na wykładzie 4, dotyczącymi sposobu identyfikacji aktorów, określania granic tworzonego programowania, identyfikacji przypadków użycia, tworzenia scenariuszy przypadków użycia.
- 2. Grupa dwuosobowa laboratoryjna powinna zrealizować specyfikację wymagań za pomocą 2 złożonych przypadków użycia (np PU Rezerwacja, PU Usun\_Rezerwacje, PU Wypozyczenie) i 2-3 prostych przypadków użycia. Złożony przypadek użycia wykorzystuje powiązania z innymi przypadkami użycia (p. 6). Grupa jednoosobowa laboratoryjna powinna wykonać specyfikację wymagań za pomocą 1 złożonego przypadków użycia i 2-3 prostych przypadków użycia.
- 3. Należy stosować podsystemy oraz pakiety w celu zaznaczenia odrębnych części systemu
- 4. Należy zdefiniować funkcje oprogramowania spełniające wymagania funkcjonalne tego oprogramowania, zdefiniowane w ramach laboratorium 2, uwzględniające ograniczenia wynikające z wymagań niefunkcjonalnych.

# **Definicja diagramu przypadków użycia (cd)**

- 5. Podczas identyfikacji aktorów nalezy określić ich powiązania z przypadkami użycia stosując generalizację w przypadku powtórzeń
- 6. Podczas tworzenia scenariuszy poszczególnych przypadków użycia należy zwrócić uwagę na ewentualne powtarzające się w nich fragmenty, użyte obligatoryjnie lub opcjonalnie. W takich przypadkach należy umieścić te fragmenty w nowych przypadkach użycia i powiązać je z głównych przypadków użycia wybraną z relacji:
	- 1. <<include>>, jeśli ten scenariusz jest wywoływany obligatoryjnie ("zawsze musi wywołać")
	- 2. <<extend>>, jeśli ten scenariusz jest wywoływany opcjonalnie ("może, ale nie musi wywołać") – ta relacja powinna być również użyta w przypadku jednorazowego wystąpienia takiego opcjonalnego podscenariusza
	- 3. <<use>>, jeśli ten scenariusz czasem musi być wywołany ("czasem musi wywołać") – ta relacja jest przykładem definicji relacji wykonanej przez programistę
	- 4. generalizacji w przypadku rozszerzania scenariusza. <sup>12</sup>

# **Definicja diagramu przypadków użycia (cd)**

- 5. W ramach laboratorium 3 należy wykonać diagram przypadków użycia (DPU) na podstawie listy wymagań funkcjonalnych wykonanych podczas laboratorium 2 i rozpocząć wykonanie scenariuszy przypadków użycia.
- 6. W ramach laboratorium 3 należy dokończyć scenariusze przypadków użycia. Można podczas wykonania scenariuszy dokonać refaktoryzacji DPU.
- **7. Uwaga:** Należy rozwijać projekt wykonany przy realizacji instrukcji

#### **Przykład 2 – diagram przypadków użycia dla przykładu 1 [Use case diagram notations guide](http://www.visual-paradigm.com/support/documents/vpuserguide/94/2575/84257_usecasediagr.html)**

[\(http://www.visual-paradigm.com/support/documents/vpuserguide/94/2575/84257\\_usecasediagr.html](http://www.visual-paradigm.com/support/documents/vpuserguide/94/2575/84257_usecasediagr.html)

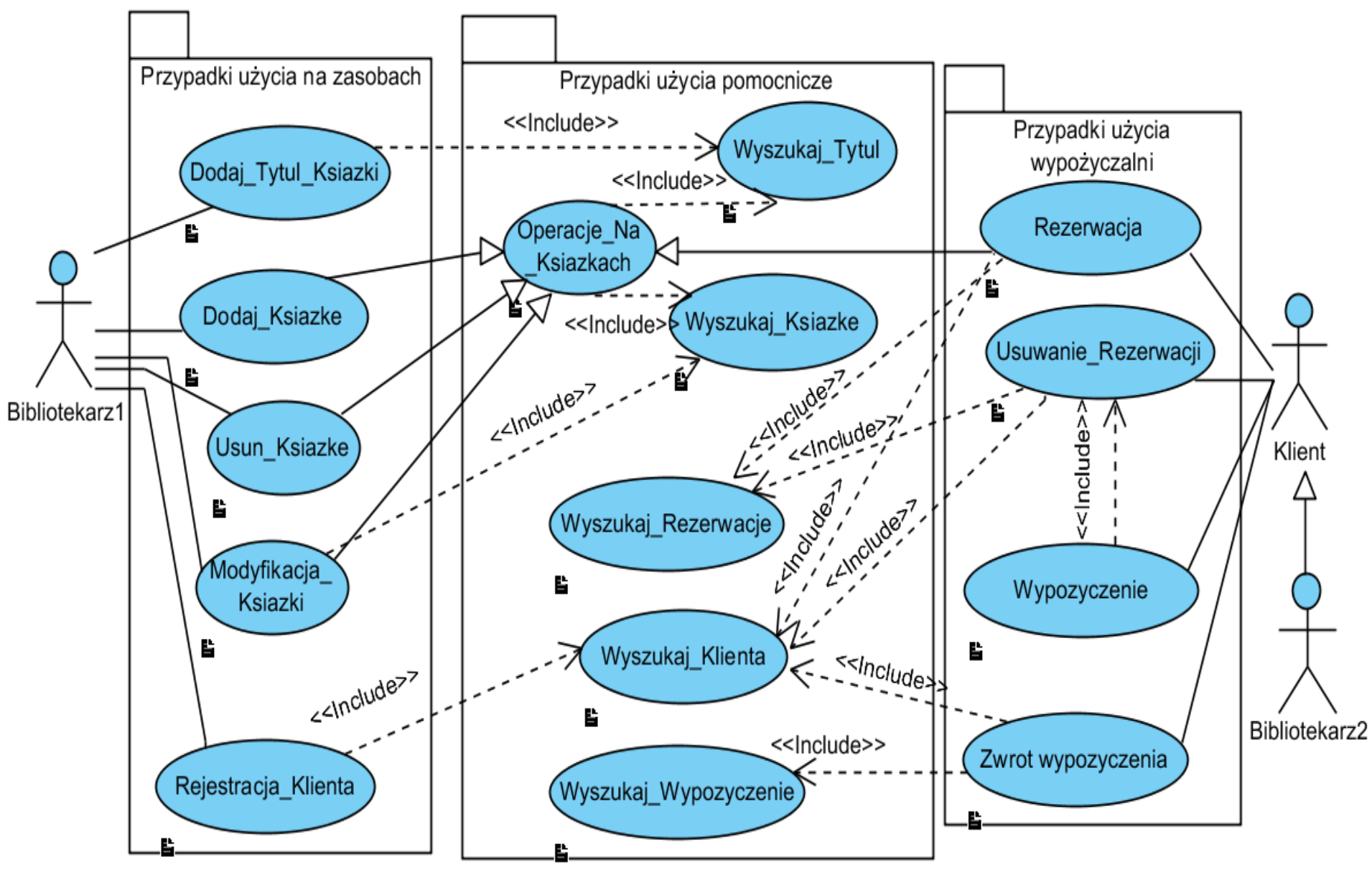

#### **2.1. Otwarcie pozycji Open Use Case Details po zaznaczeniu prawym klawiszem myszy wybranego przypadku użycia:[Documenting use case details.](http://www.visual-paradigm.com/support/documents/vpumluserguide/94/2575/21179_documentingu.html)**

([http://www.visual-paradigm.com/support/documents/vpumluserguide/94/2575/21179\\_documentingu.html\)](http://www.visual-paradigm.com/support/documents/vpumluserguide/94/2575/21179_documentingu.html)

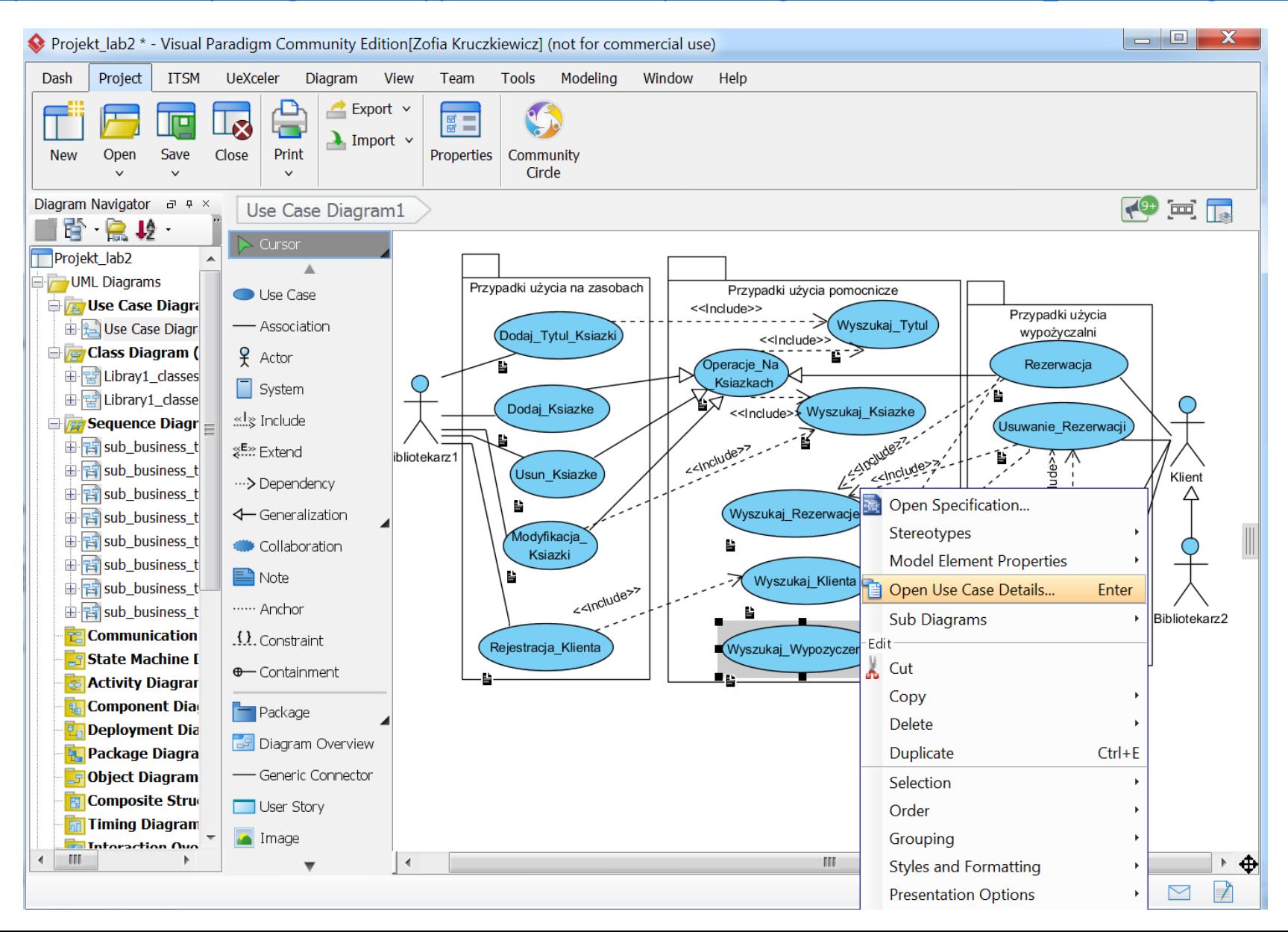

#### **2.2. Specyfikacja elementów zakładki Details po otwarciu Open Use Case Details... wybranego przypadku użycia**

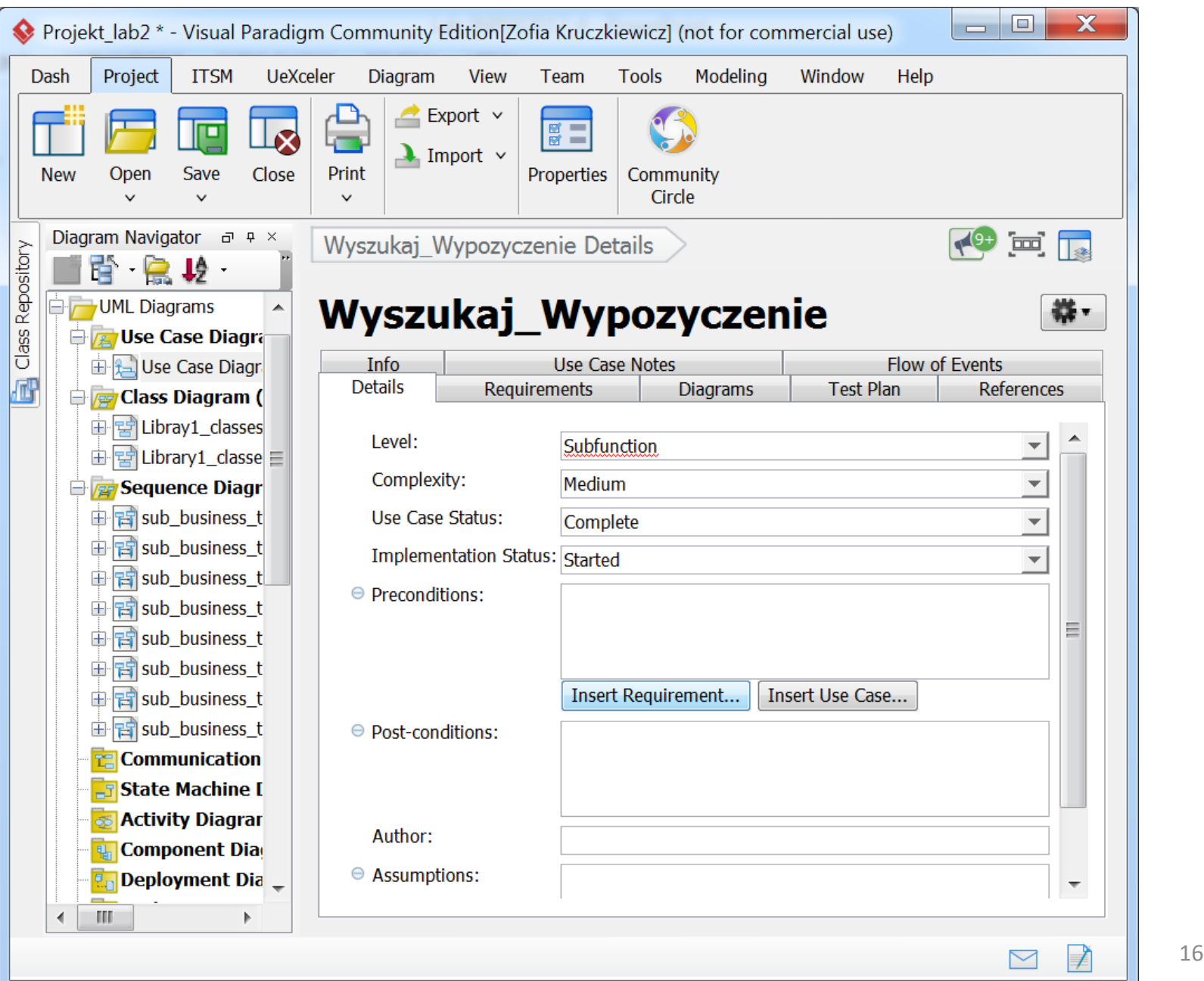

**2.3. Wybór wymagań z listy wymagań powiązanych z wybranym przypadkiem użycia w polu Preconditions zakładki Details za pomocą przycisku Insert Requirement...**

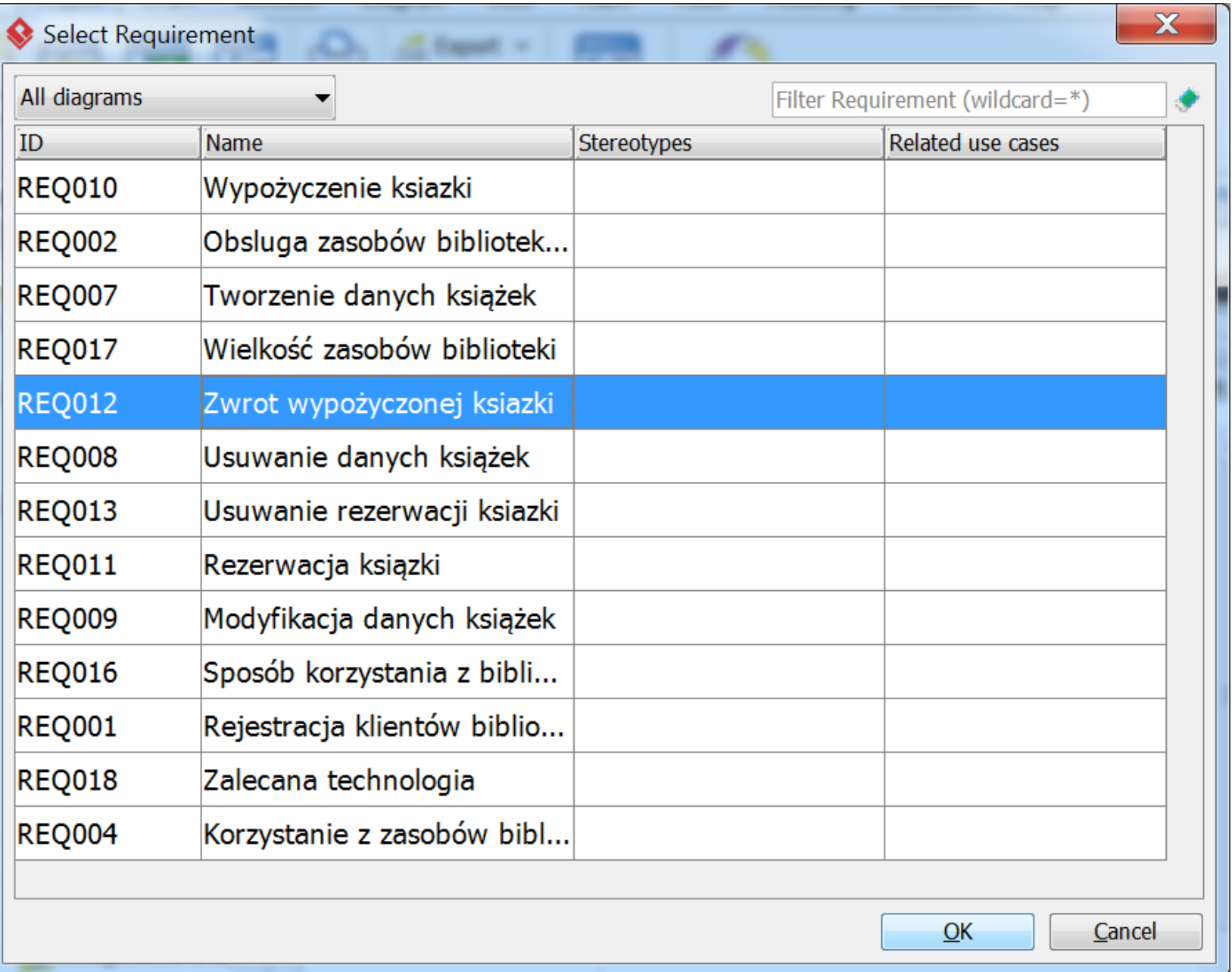

#### **2.4. Wybór przypadku użycia z listy przypadków użycia powiązanych z wybranym przypadkiem użycia w polu Preconditions zakładki Details za pomocą przycisku Insert Use Case...**

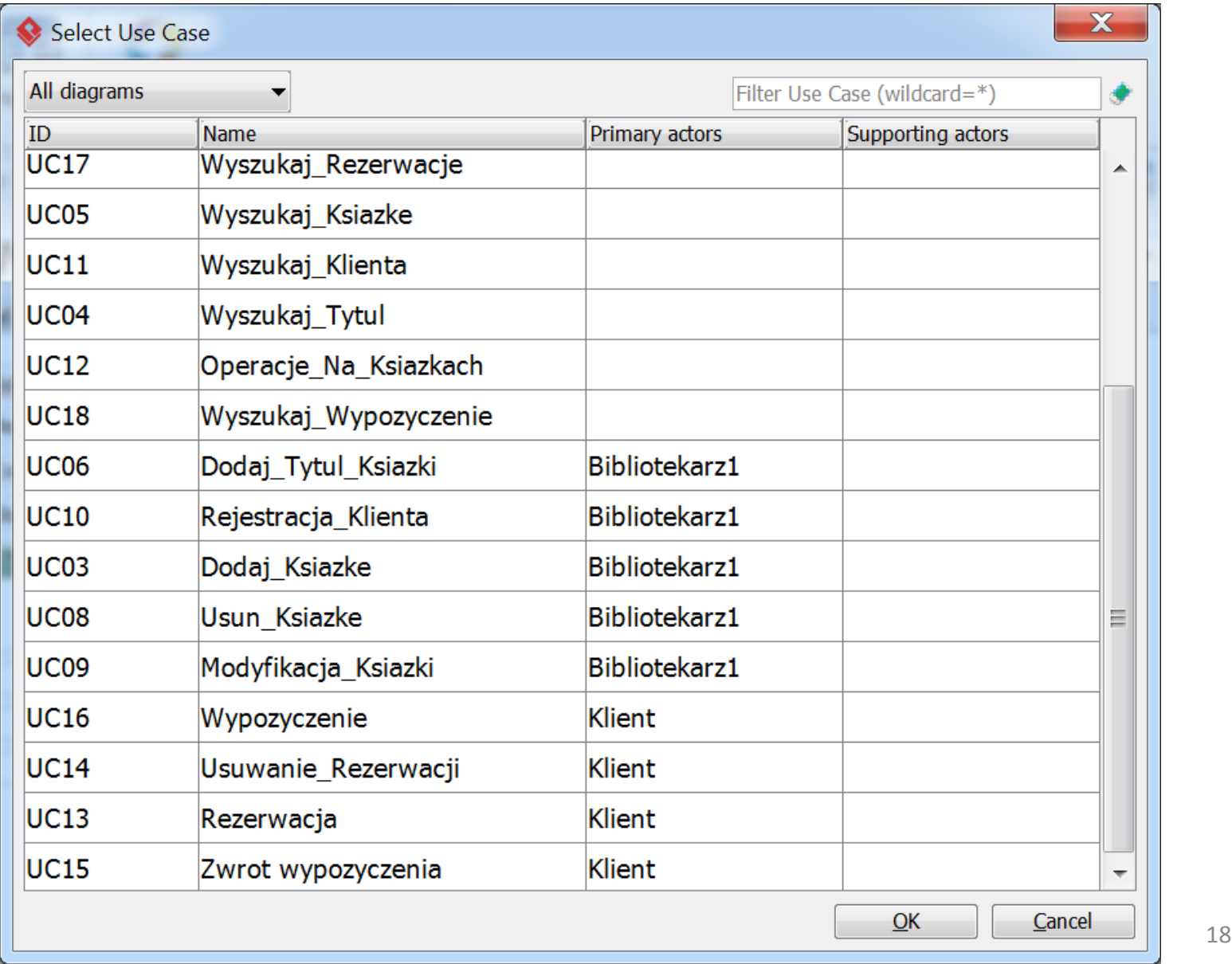

**3.Scenariusze przypadków użycia w zakładce Info oraz specyfikacja powiązań z wymaganiami i przypadkami użycia w zakładce Details wybranej pozycji Open Use Case Details... dla każdego przypadku użycia z diagramu z przykładu 2**

#### **3.1. Scenariusz przypadku użycia Dodaj\_Tytul\_Ksiazki w zakładce Info po otwarciu pozycji Open Use Case Details...**

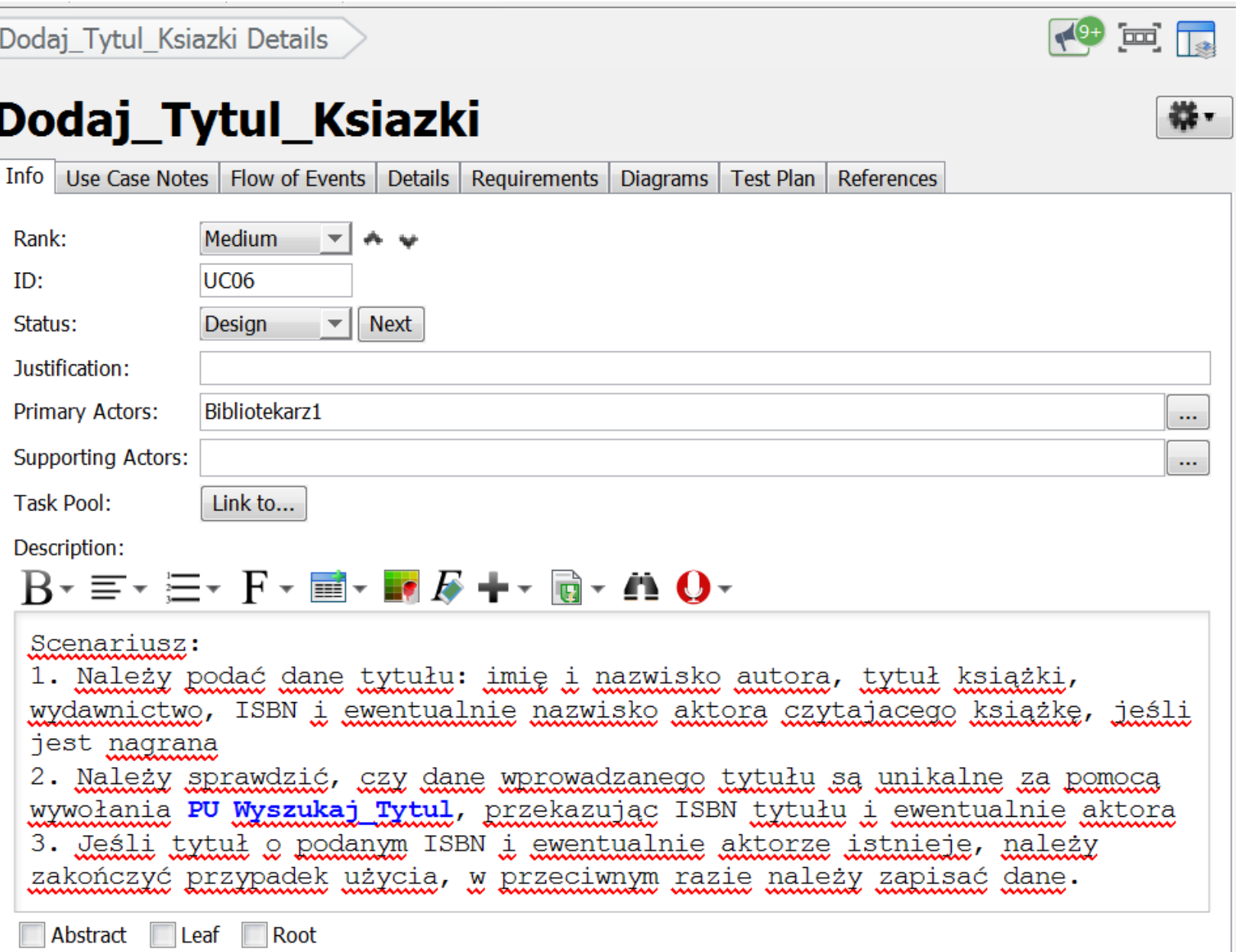

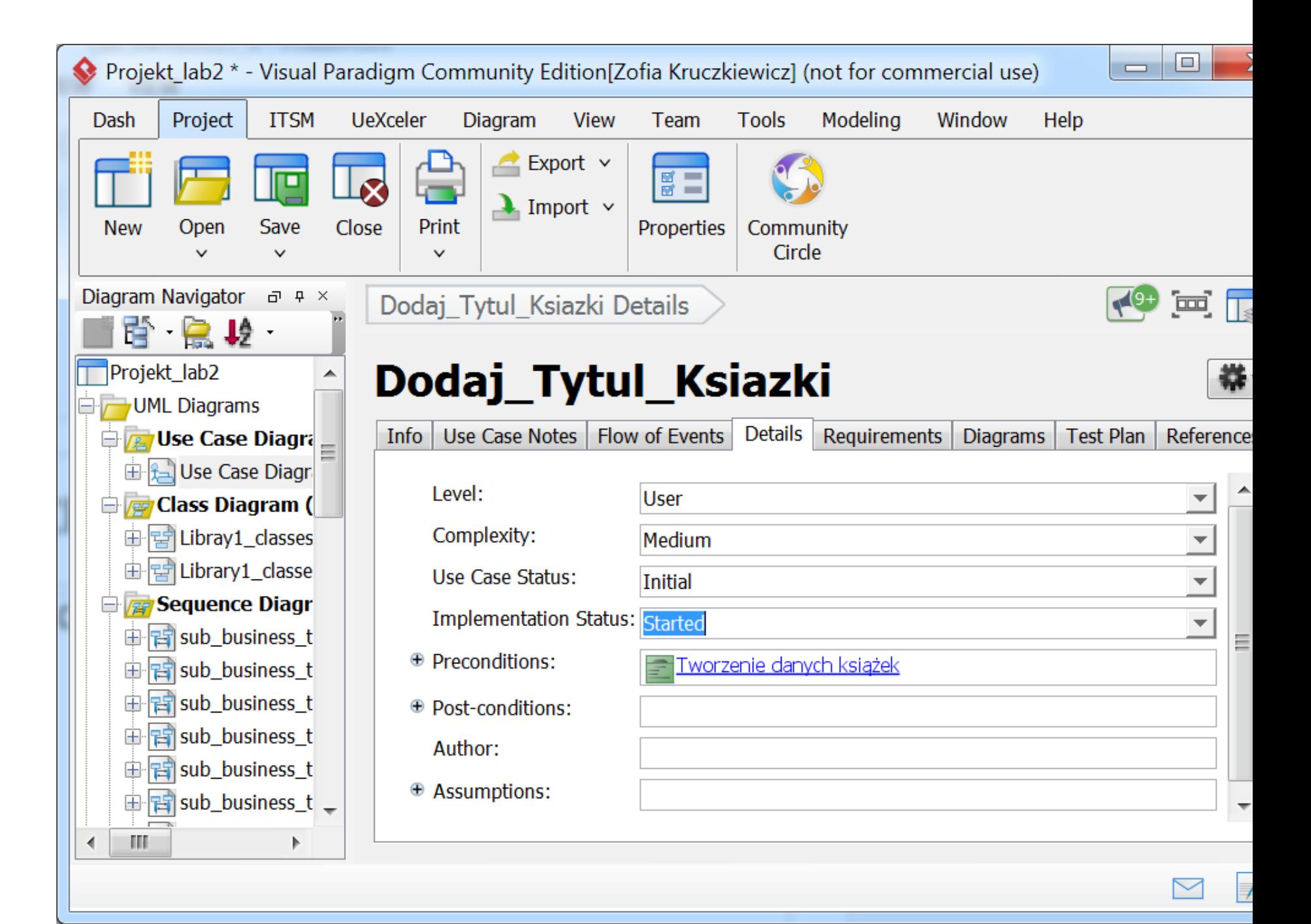

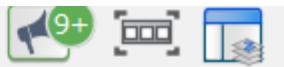

# **Operacje\_Na\_Ksiazkach**

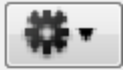

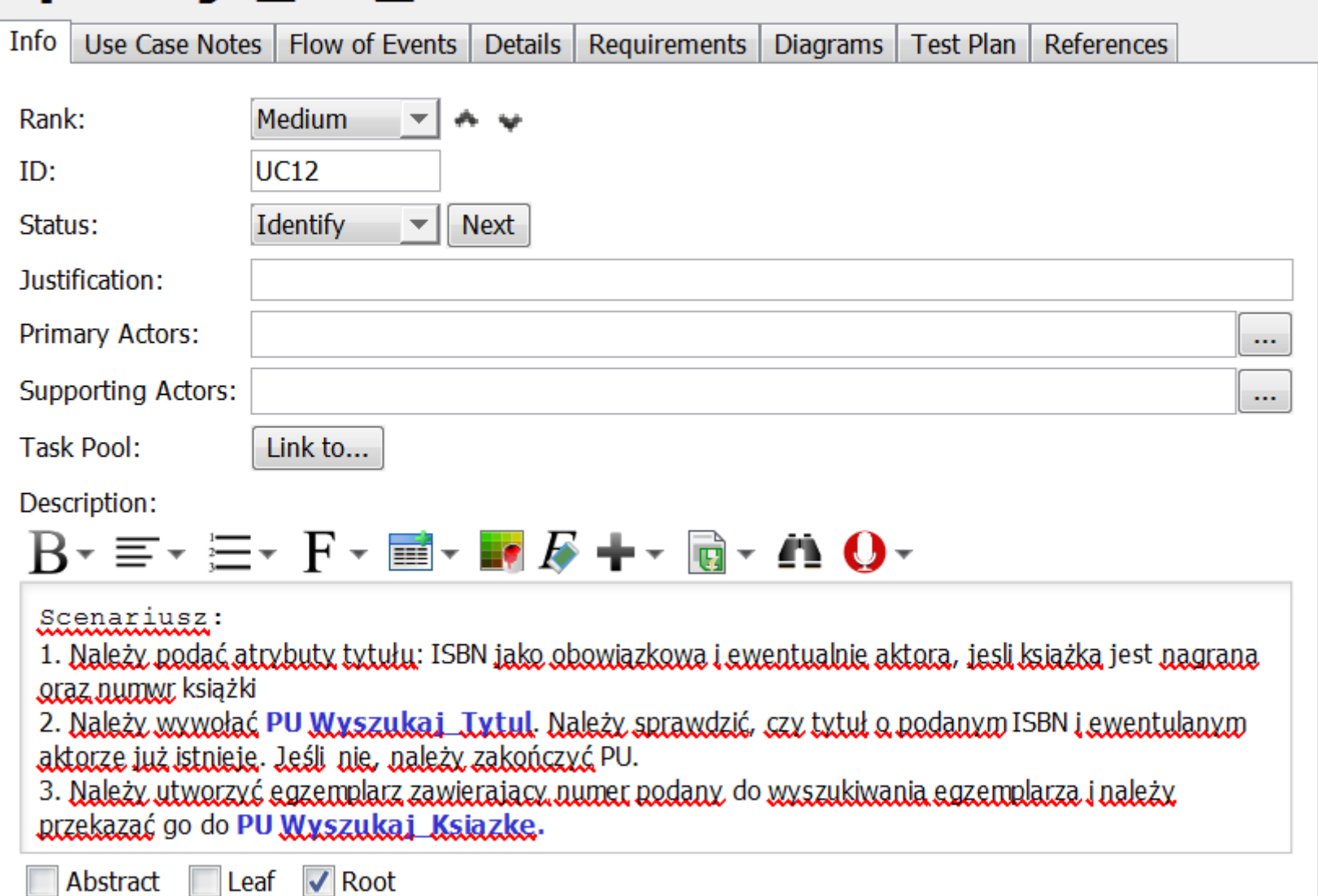

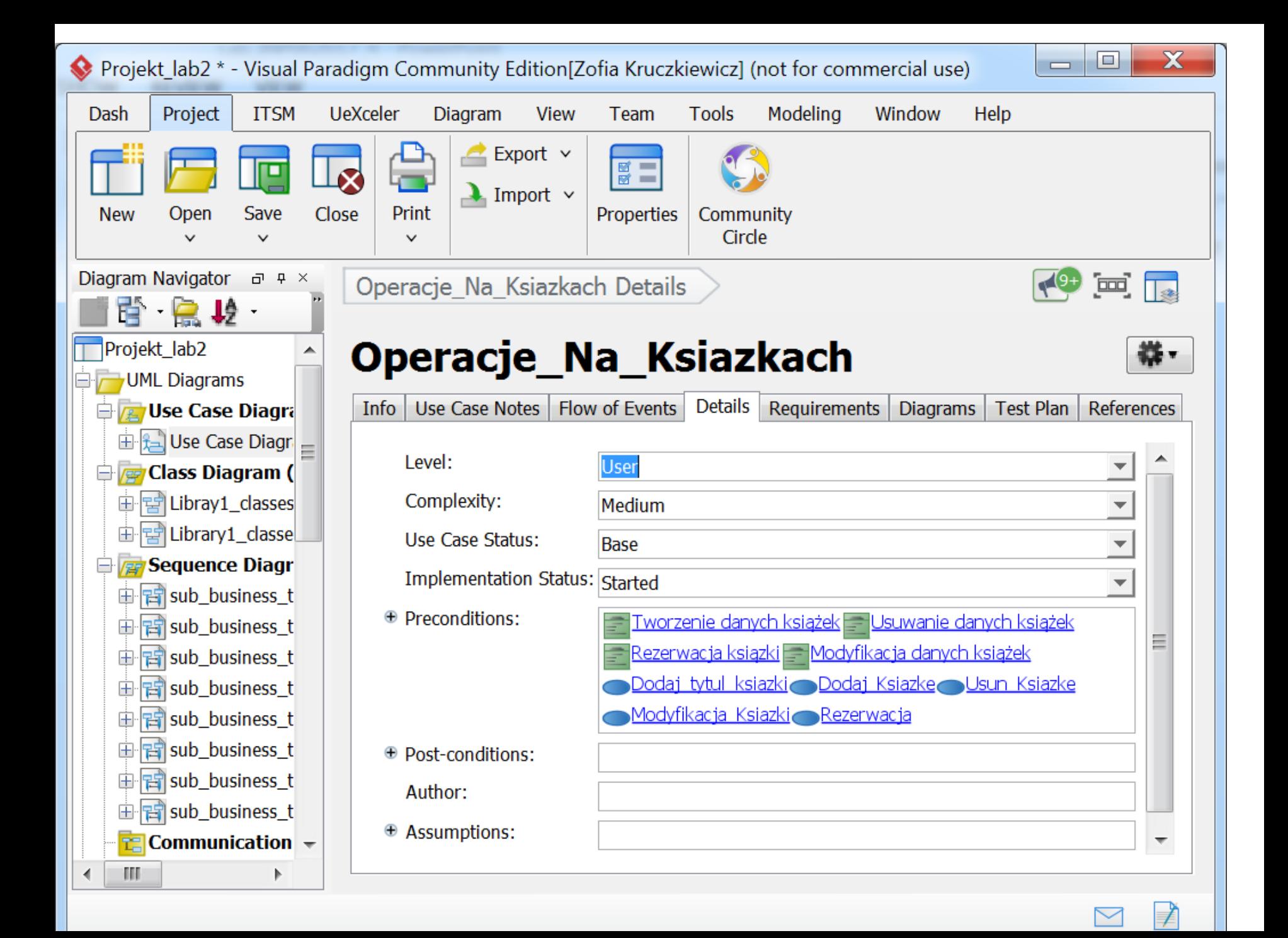

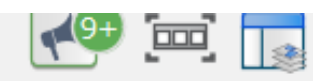

袾.

# Dodaj\_Ksiazke

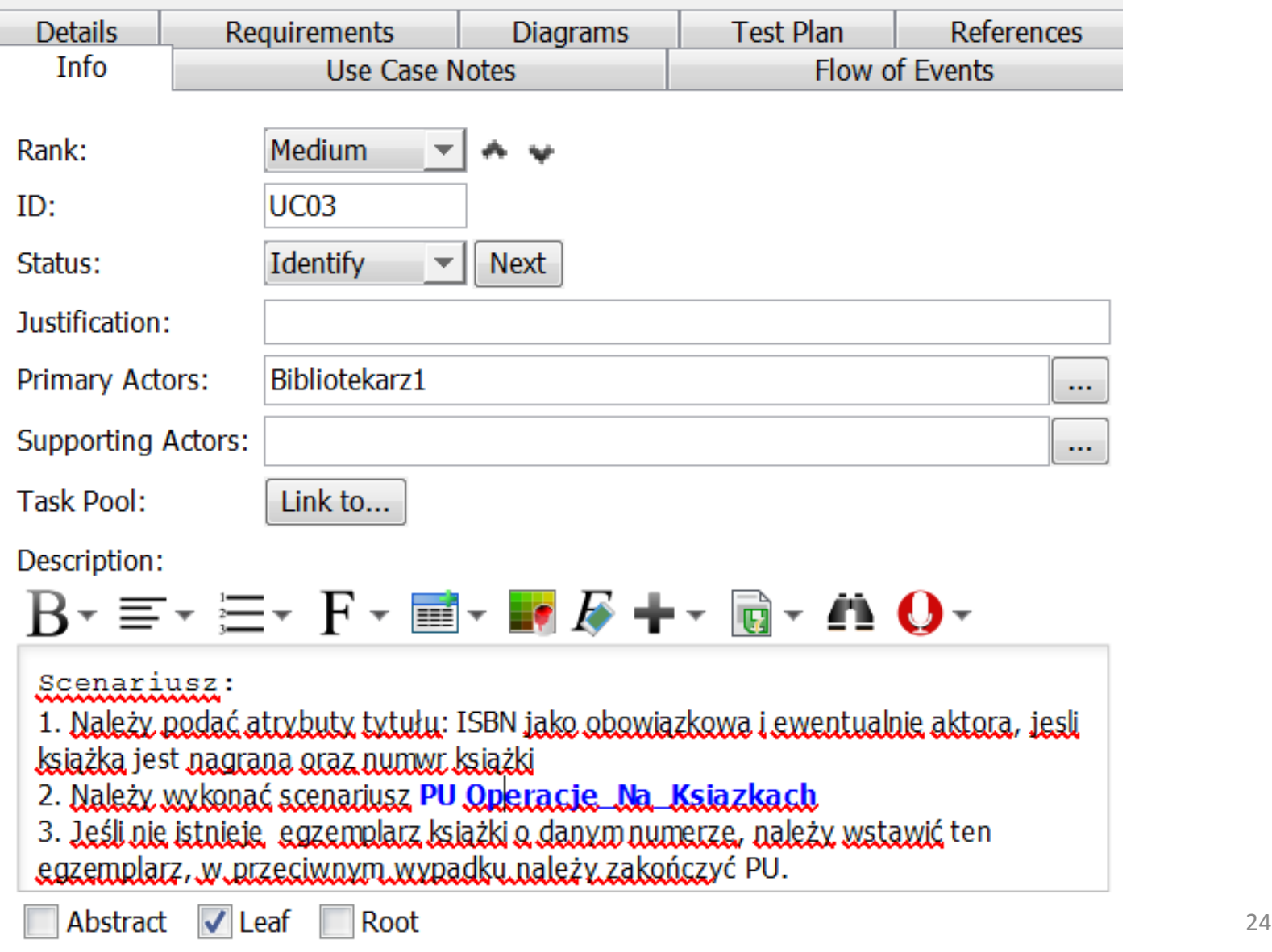

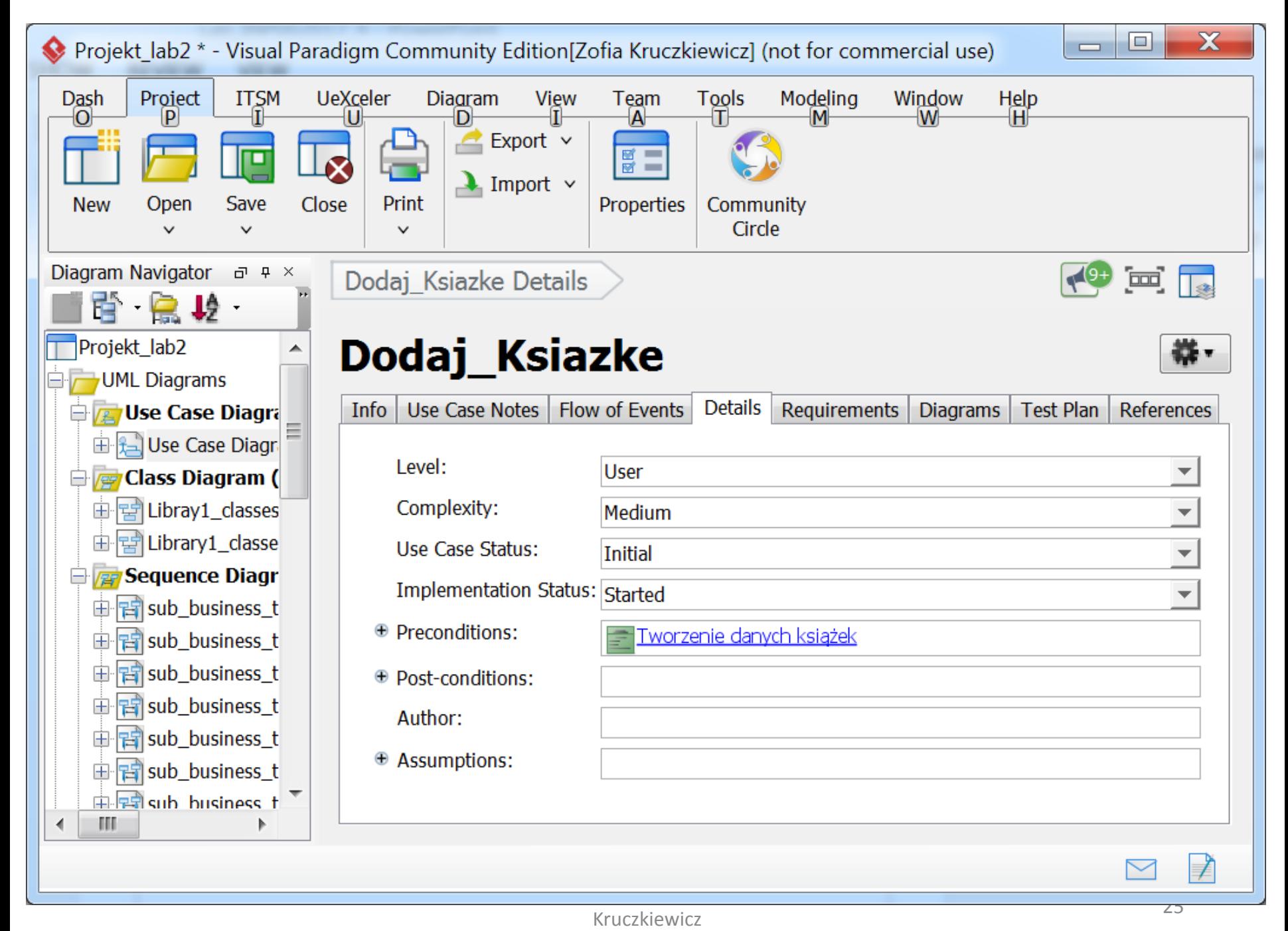

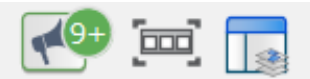

# **Usun\_Ksiazke**

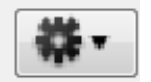

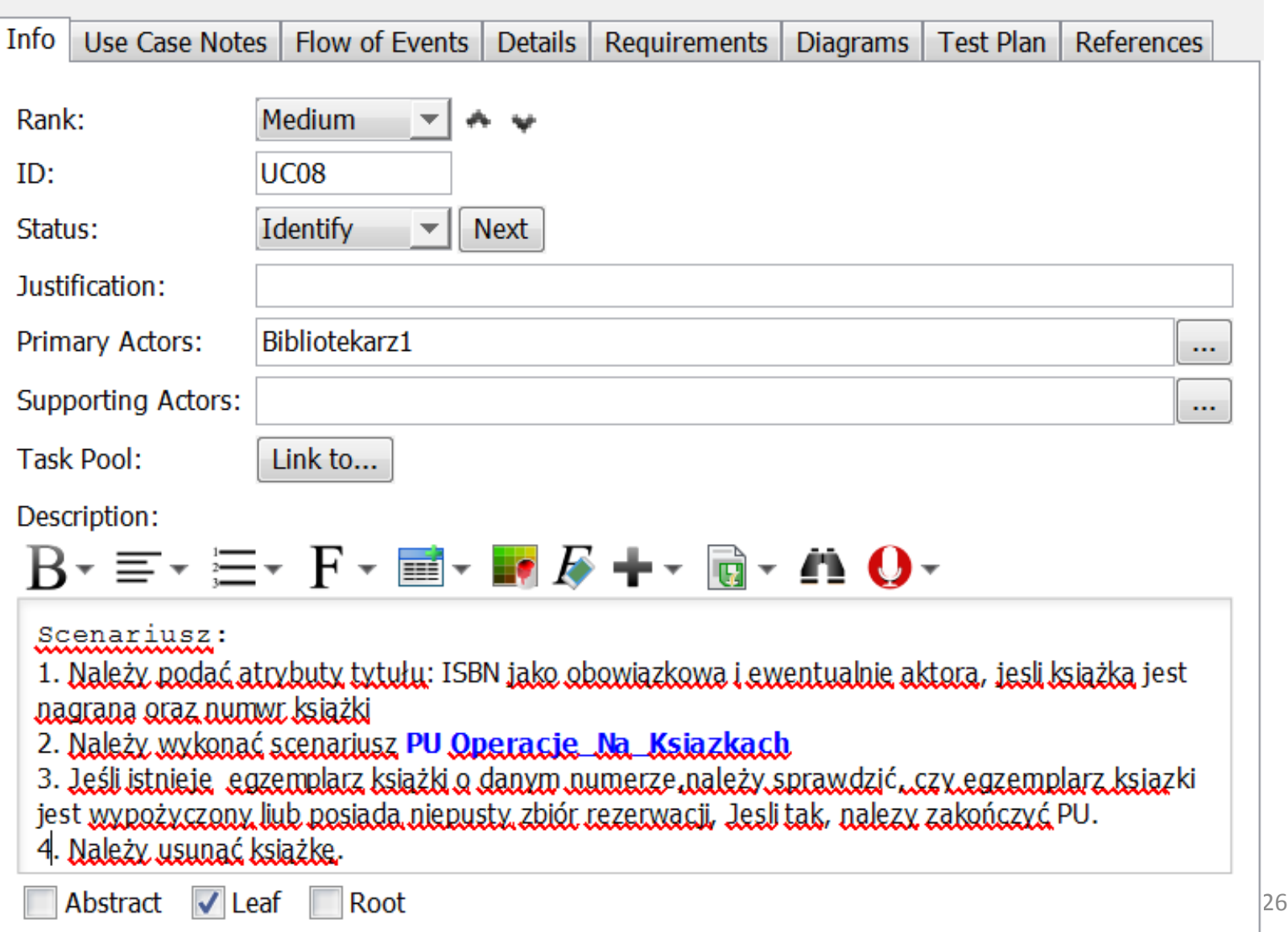

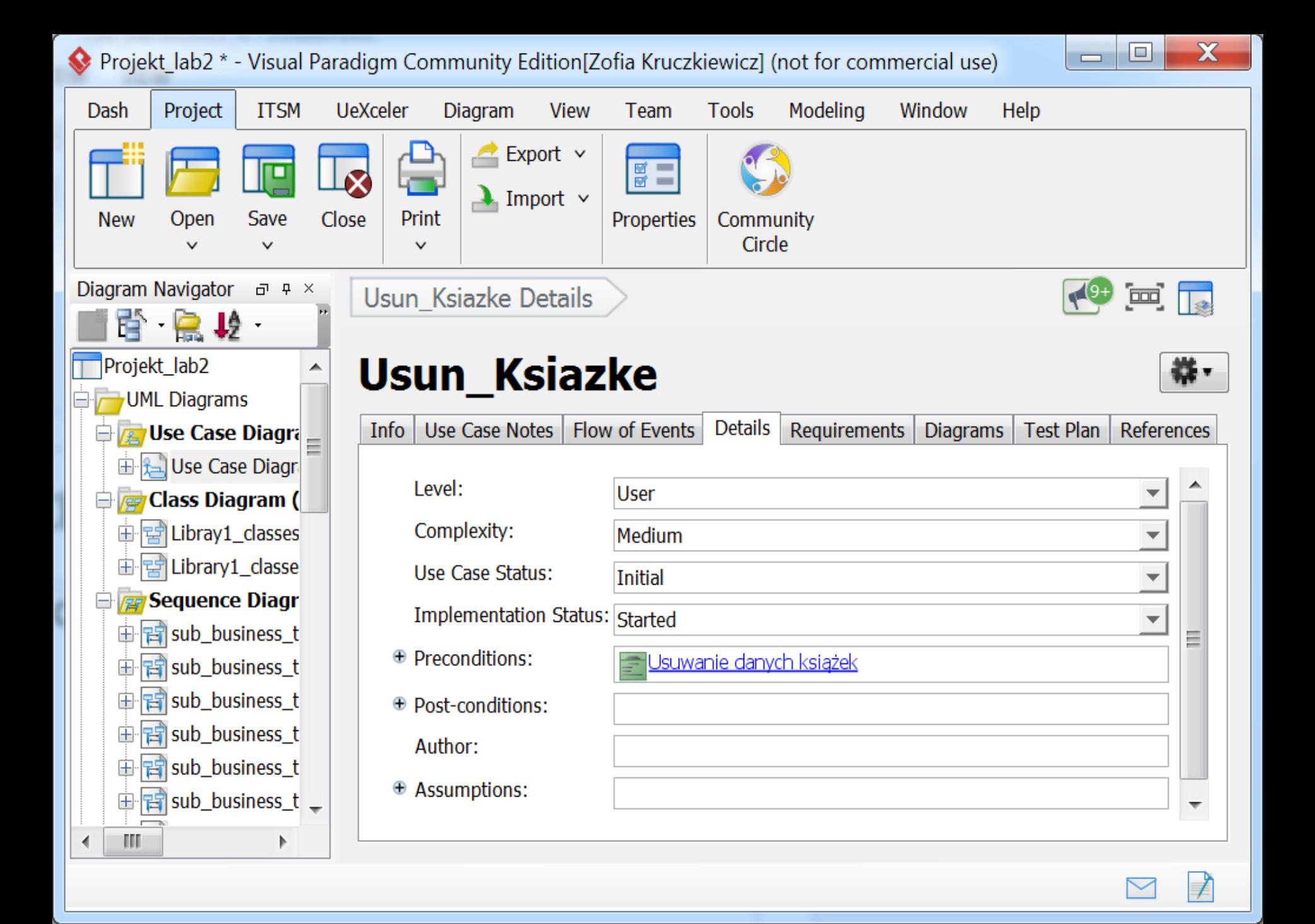

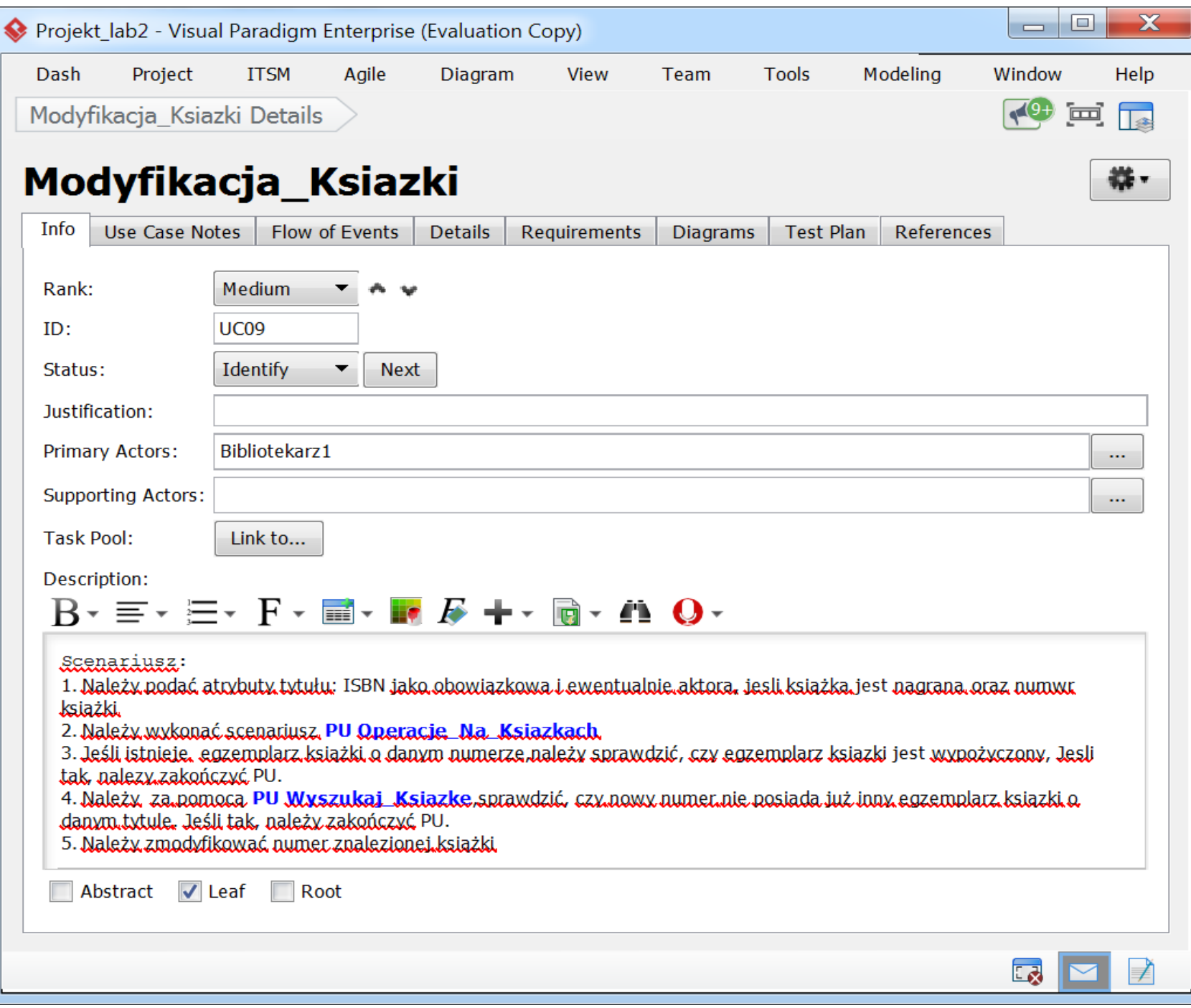

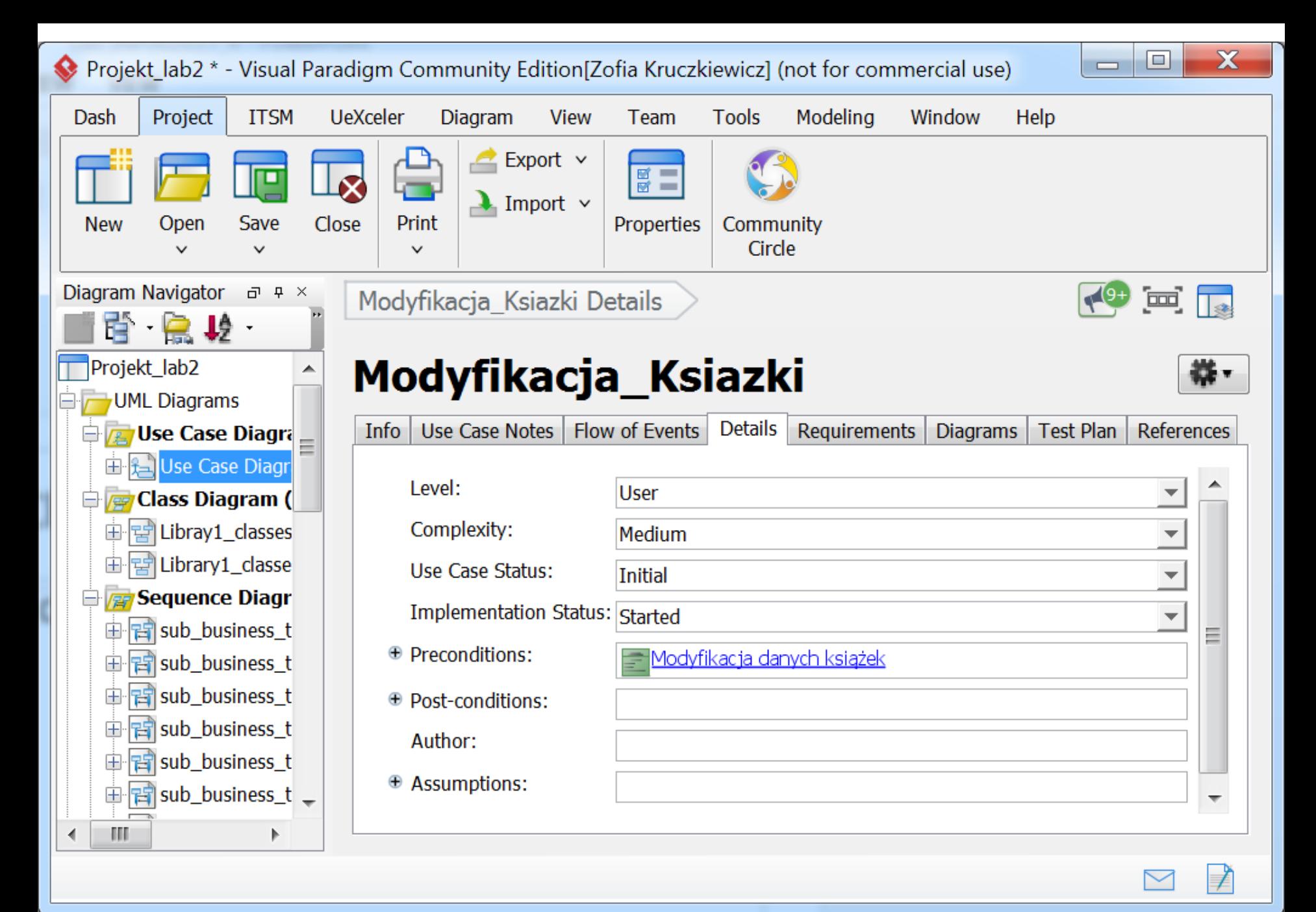

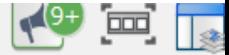

### **Rezerwacja**

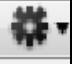

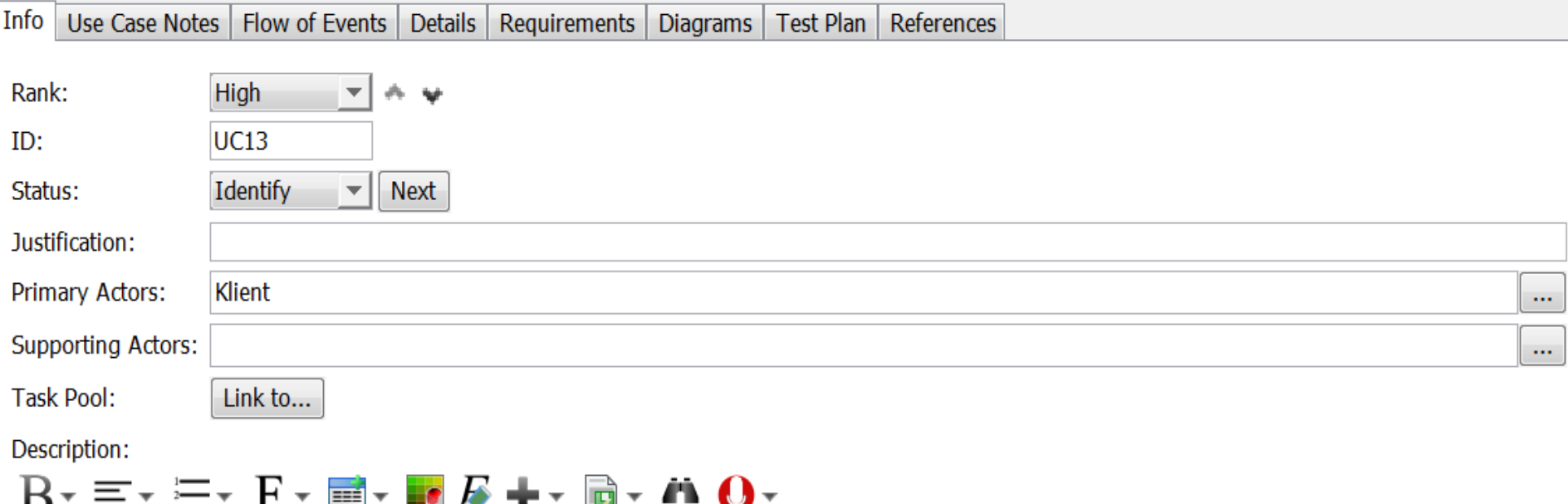

#### Scenariusz

1. Należy podać atrybuty tytuły: ISBN jako obowiązkowa i ewentualnie aktorą, jesli książką jest nagraną, numer książki, datę rezerwacji oraz numer karty bibliotecznej klientą.

2. Należy wykonać scenariusz PU Operacje, Na. Ksiązkach

3. W przypadku braklu ksiązki należy zakończyć PU

4. Po wyszukaniu ksiązki sprawdzą się zą pomocą PU Wyszukai Rezerwację, czy dany ęgzemplarz ksiązki nię jest zaręzerwowany w podanym terminie, Jesli tak, należy zakończyc PU

5. Należy wyszukać klientą wg numeru karty bibliotecznej za pomocą PU Wyszukai. Klientą Jeśli nie istnieję, należy zakończyć PU.

6. Należy wykonać rezerwacje, umieszczając na niej dane wyszukanej książki, dane klienta oraz date rezerwacji, Dane rezerwacji, należy umięścić w zbiorze rezerwacji zarezerwowanej książki i w zbiorze rezerwacji znalezionego klientą.

Lab\_INP002017\_4. Prowadzący: dr inż Zofia

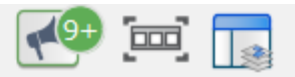

## Rejestracja\_Klienta

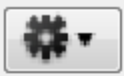

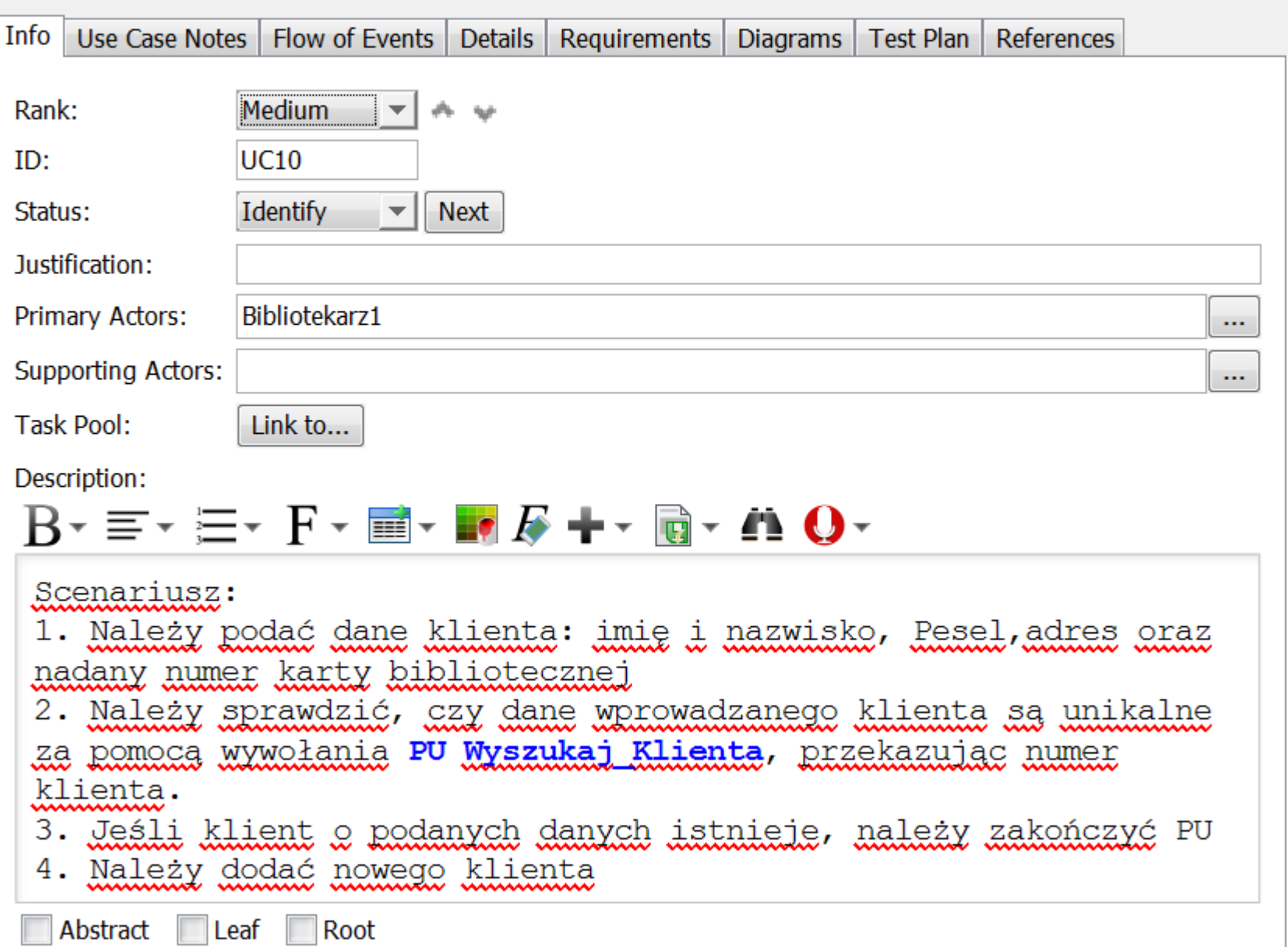

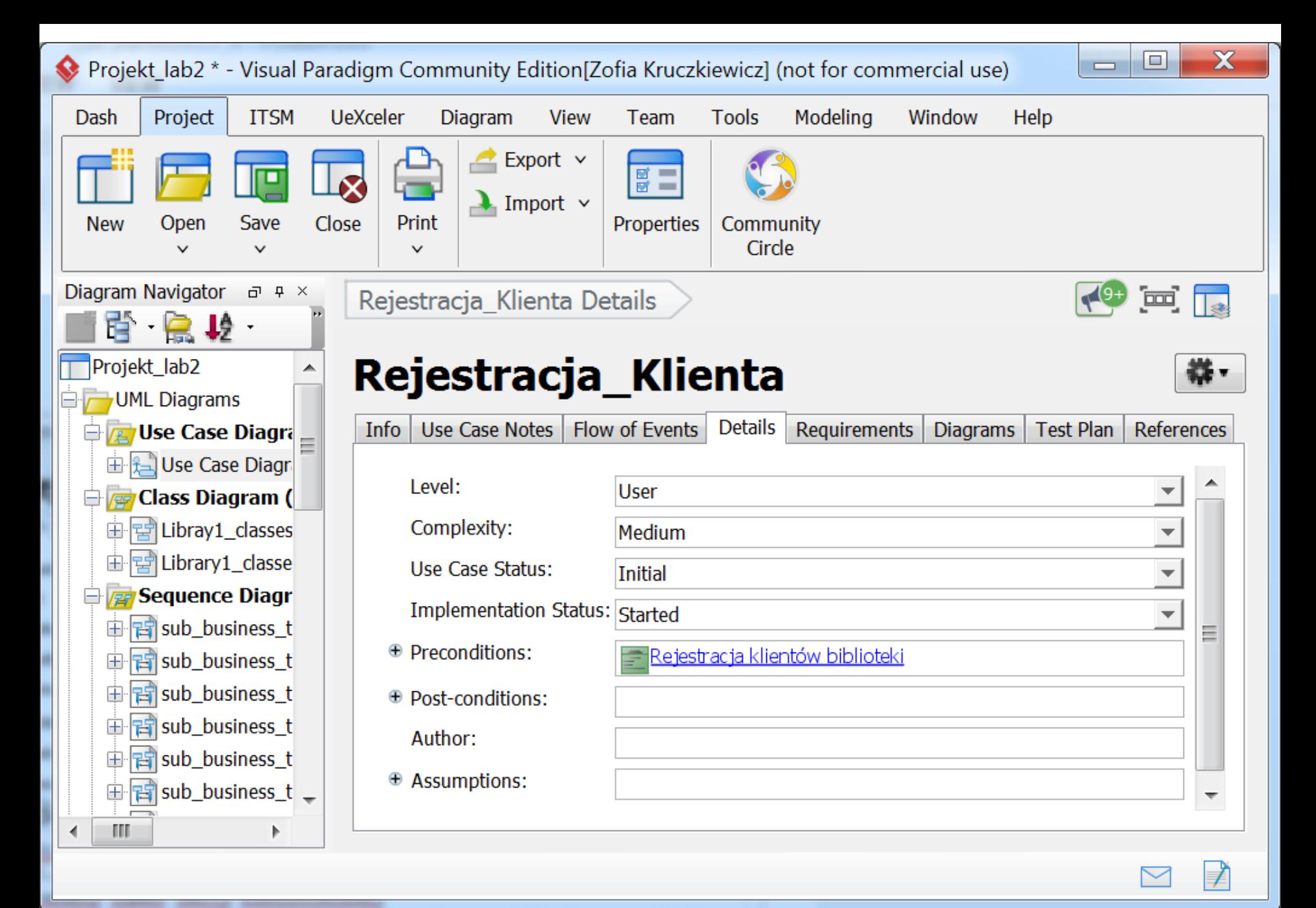

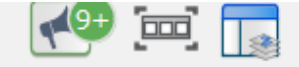

쓚.

### **Rezerwacja**

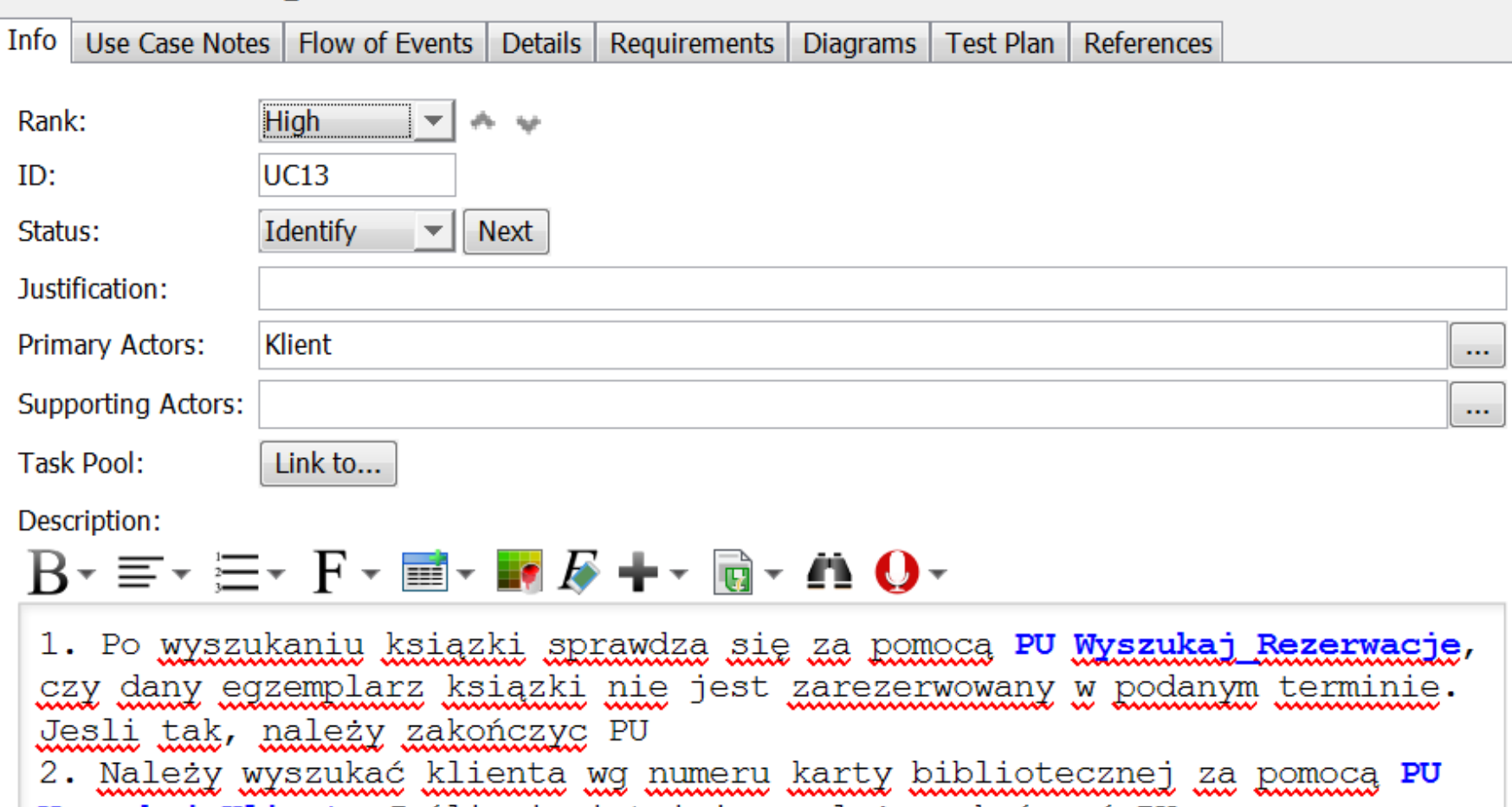

<u>Wyszukaj Klienta</u> Jeśli nie istnieje, należy zakończyć PU. 3. Należy wykonać rezerwację, umieszczając na niej dane wyszukanej ksiażki, dane klienta oraz datę rezerwacji. Dane rezerwacji należy umieścić w zbiorze rezerwacji zarezerwowanej książki i w zbiorze rezerwacji znalezionego klienta. kruczkiego występujący się występujący się występujący się występujący się występujący się występujący się wys<br>W przez podziała występujący się występujący się występujący się występujący się występujący się występujący s

#### Abstract Leaf Root

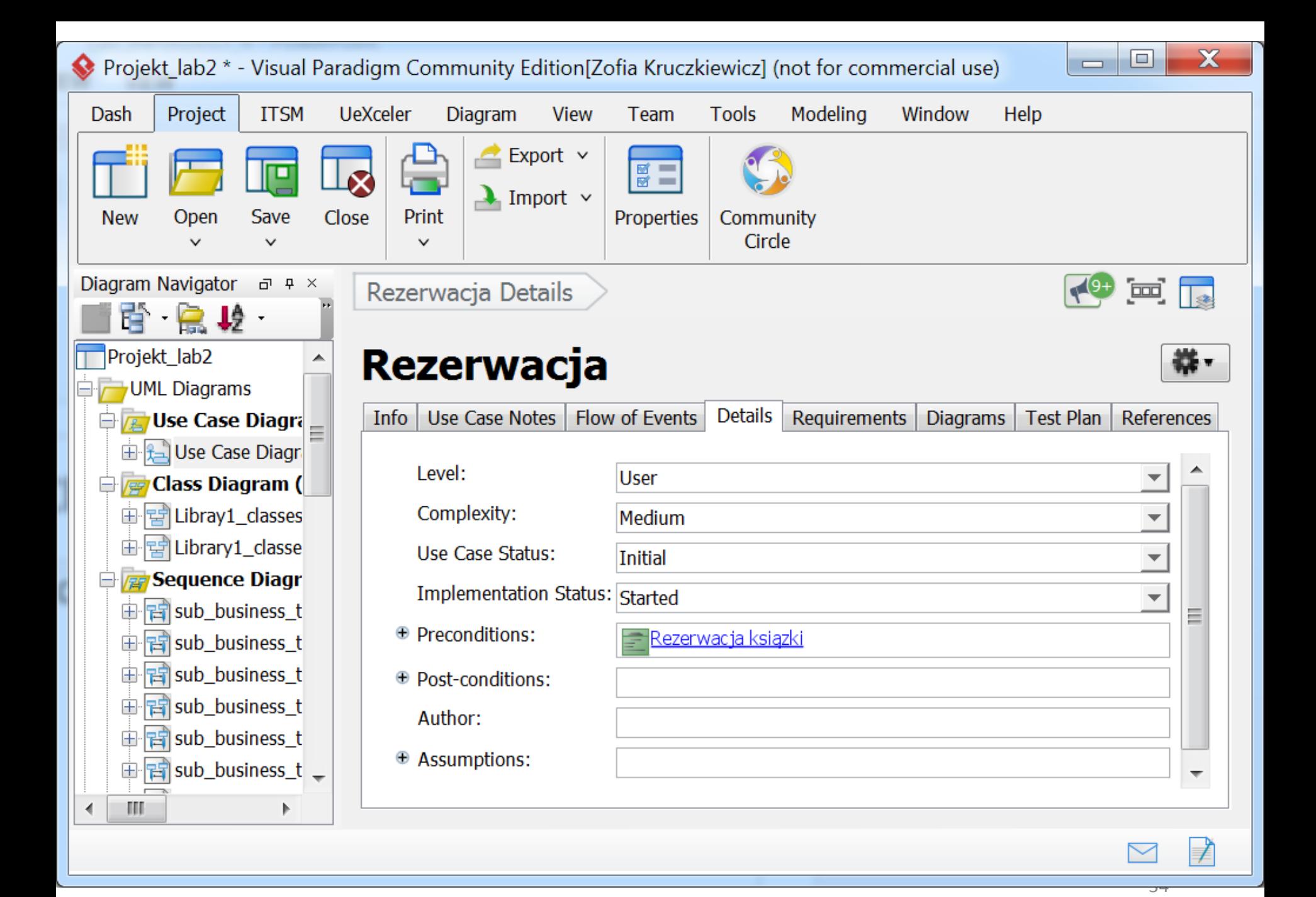

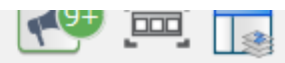

쓚-

# Usuwanie\_Rezerwacji

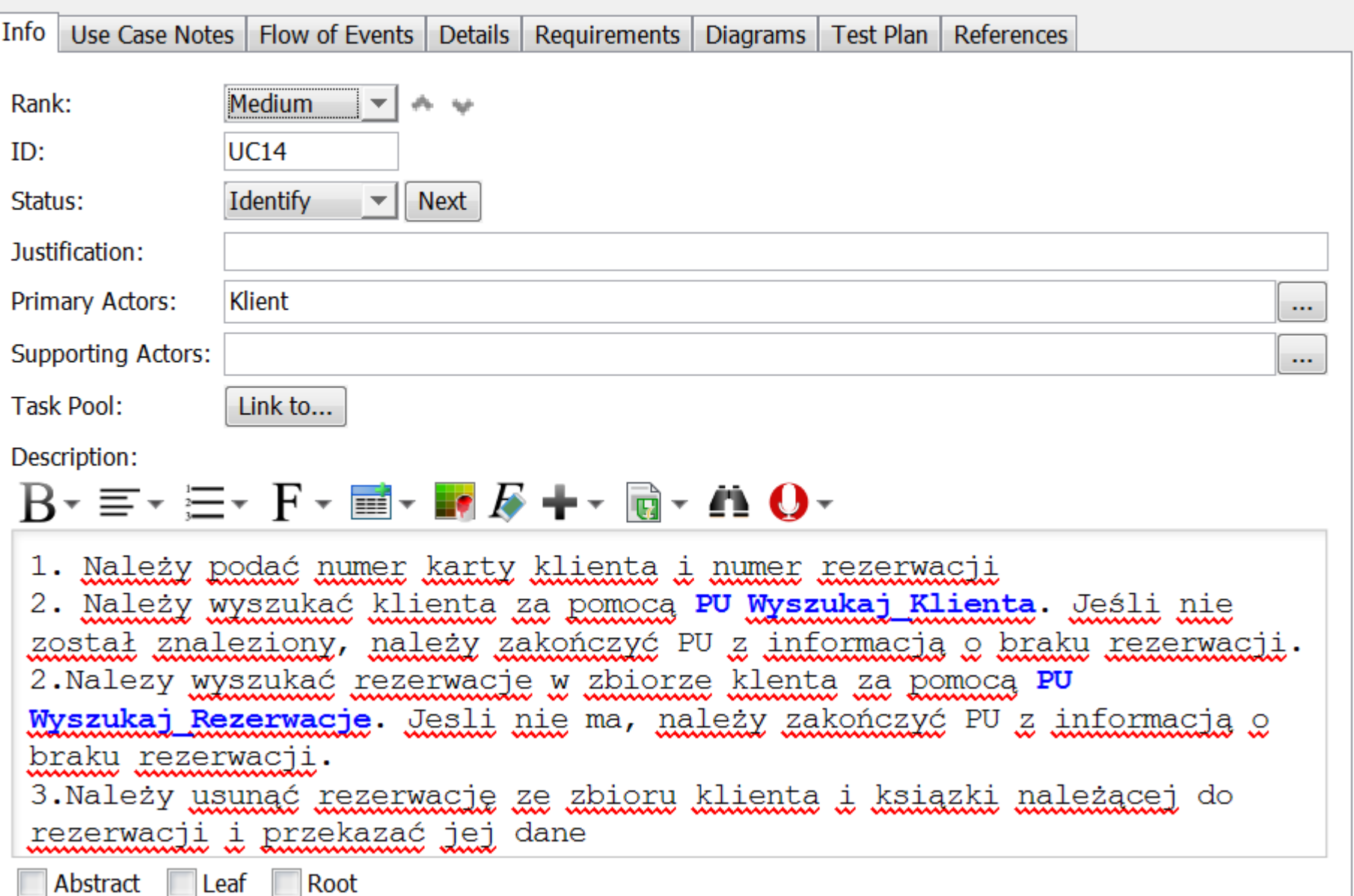

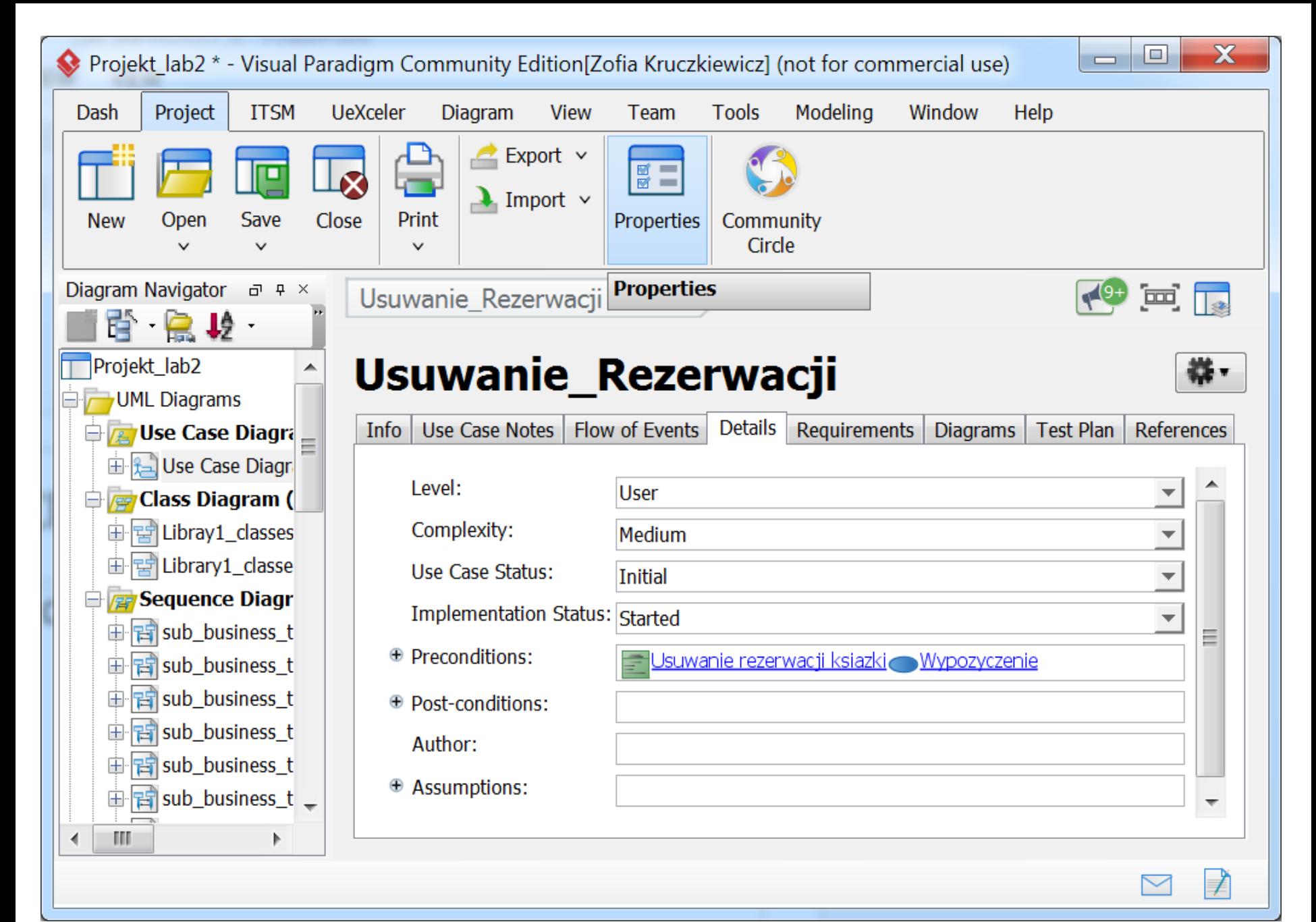

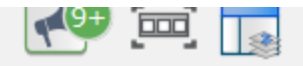

器-

## Wypozyczenie

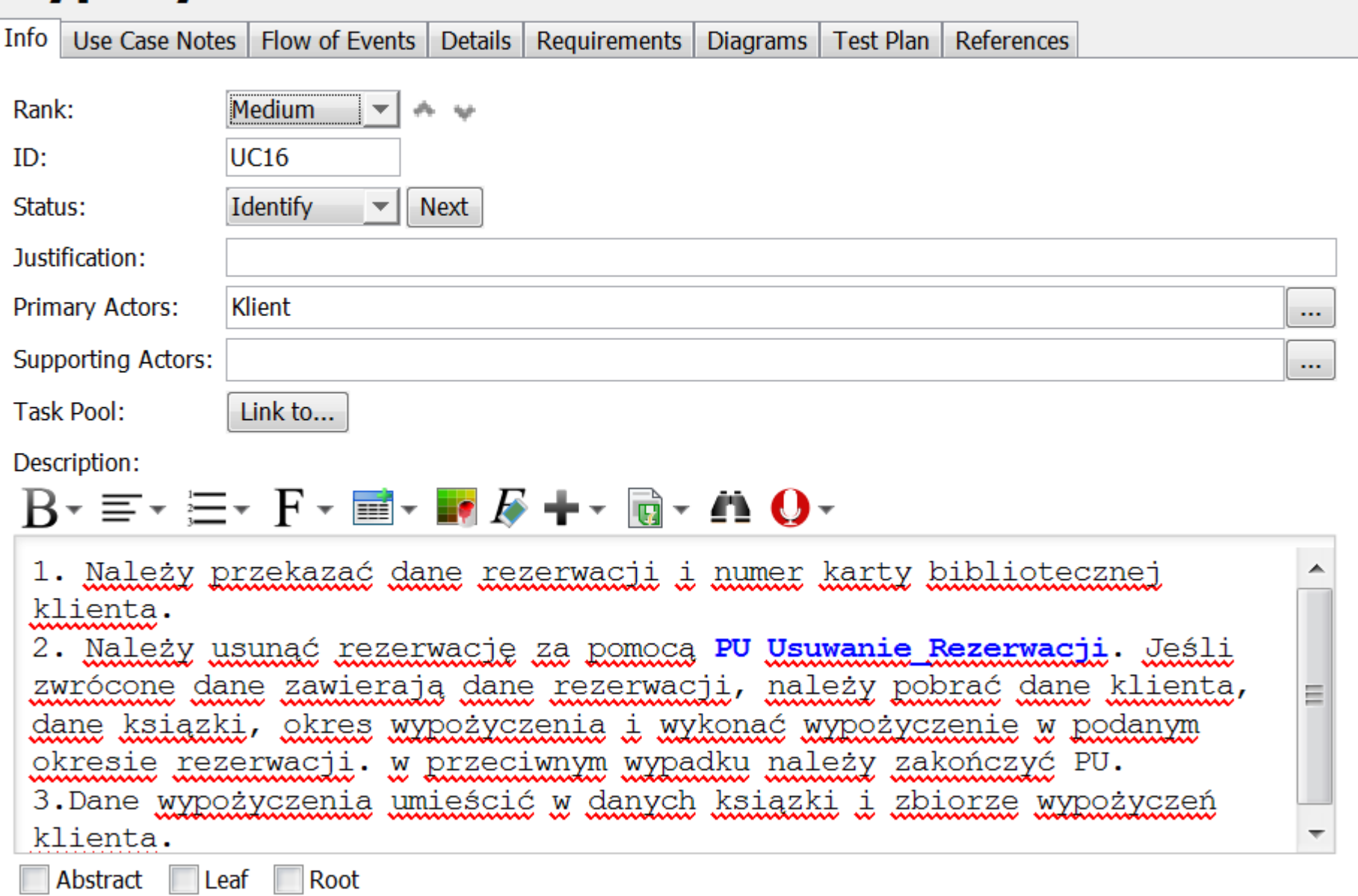

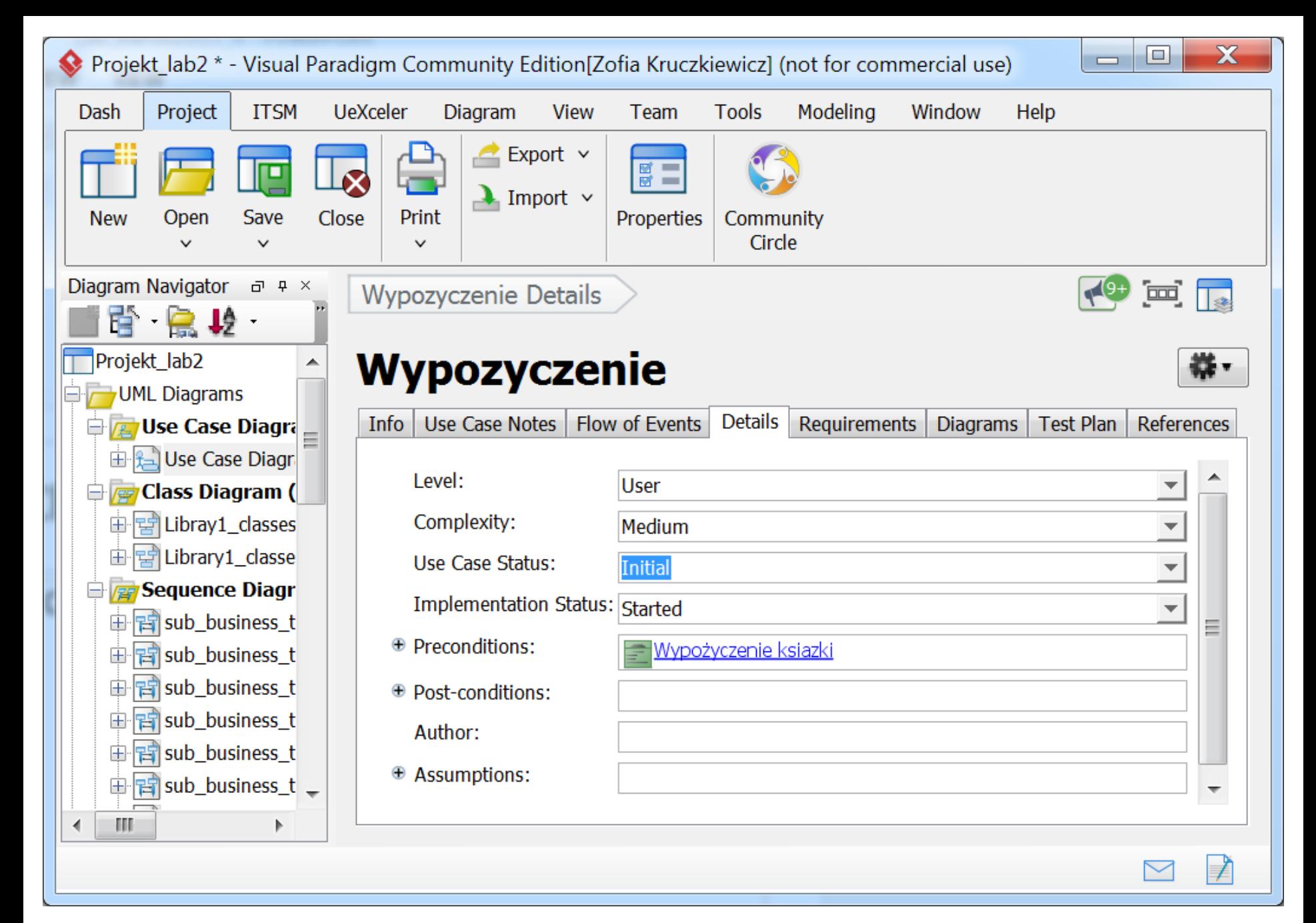

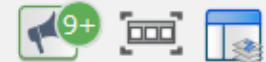

## Zwrot wypozyczenia

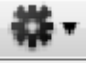

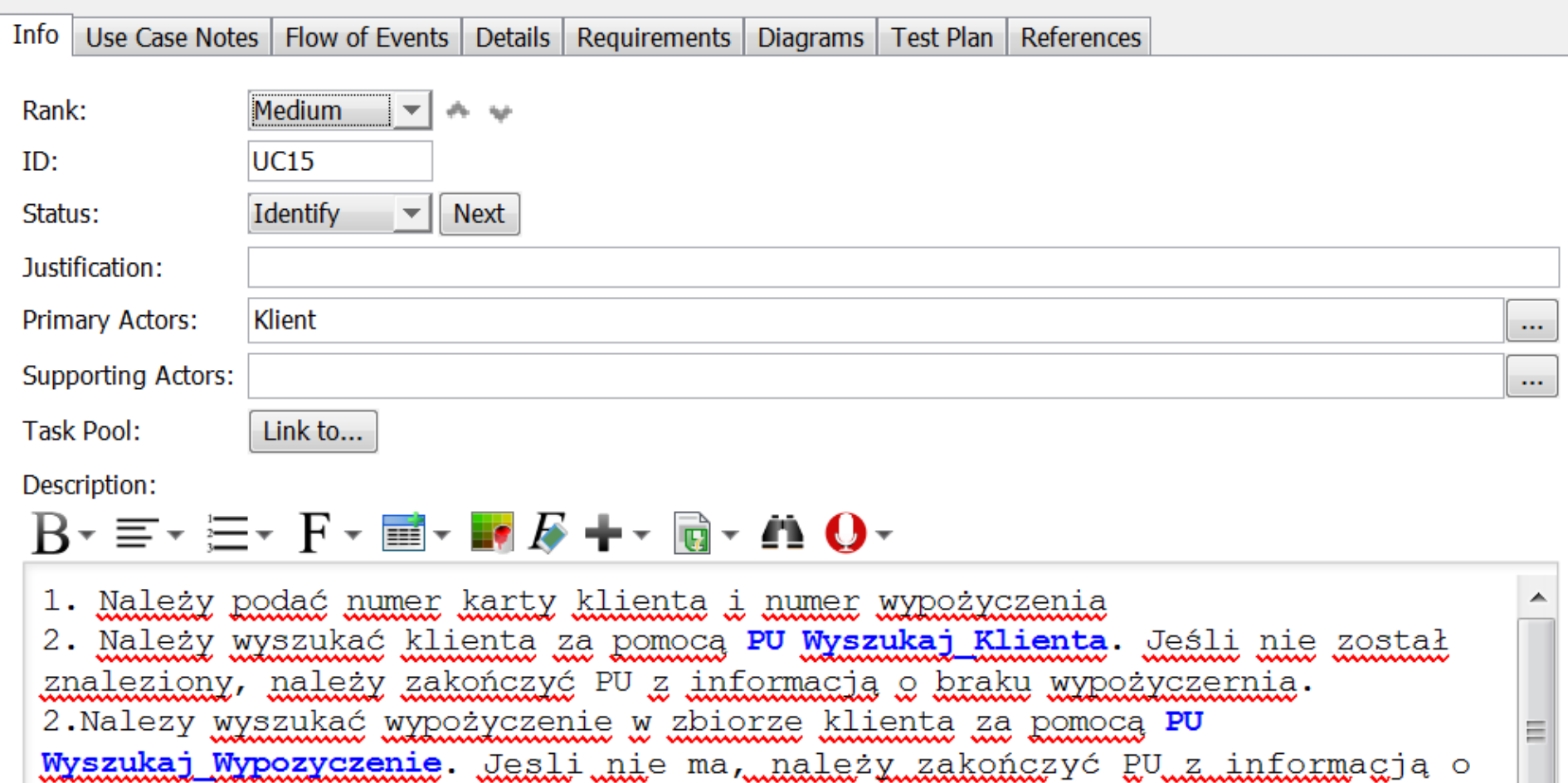

braku wypożyczenia.

3. Należy usunąć wypożyczenie ze zbioru klienta i danych ksiązki należącej do  $\ddotsc$  . Propose the interval dependence of  $\ddotsc$ 

Abstract Leaf Root

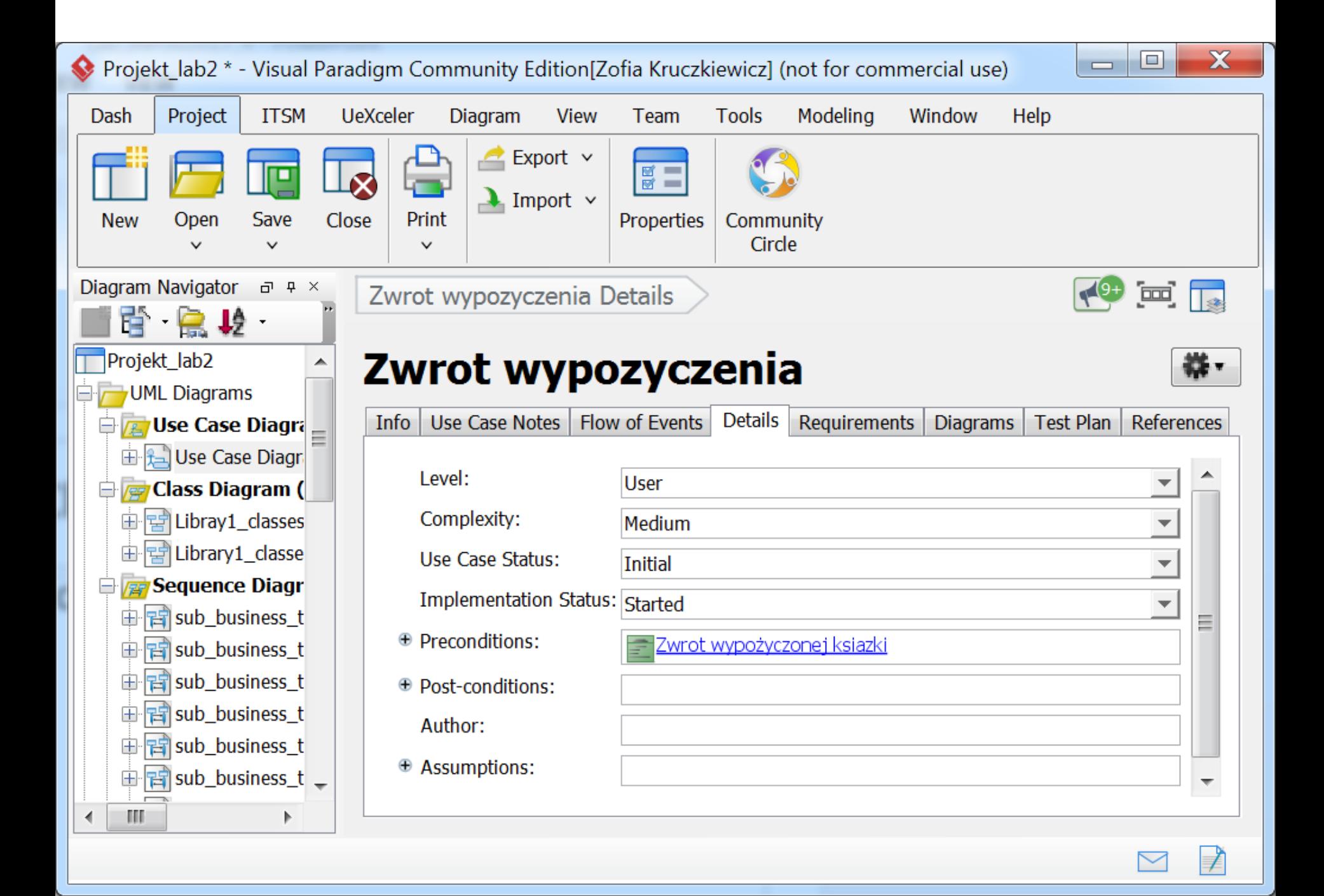

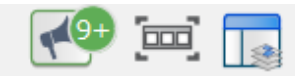

# Wyszukaj\_Tytul

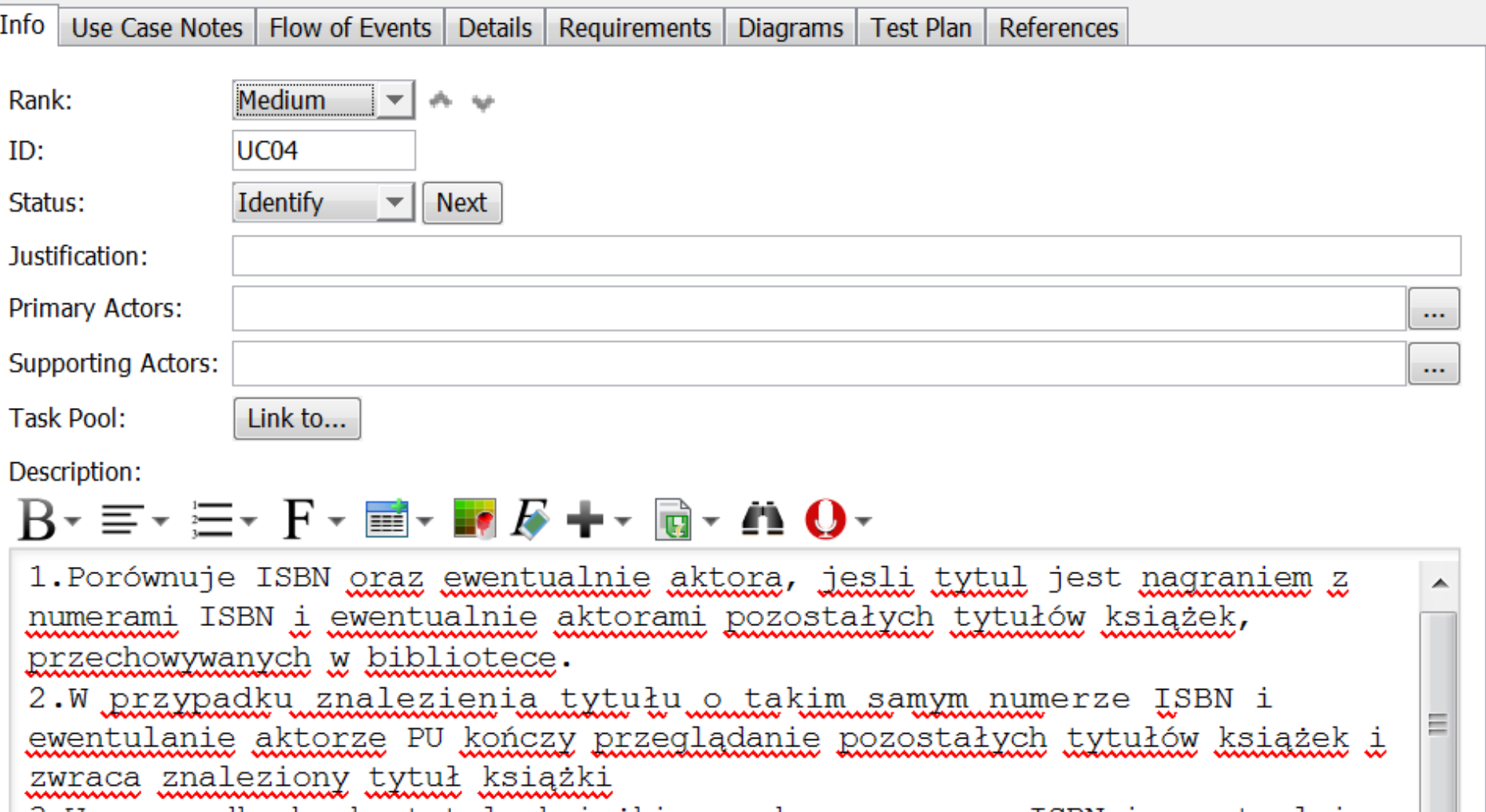

3.W przypadku braku tytułu książki o podanym numerze ISBN i ewentualnie aktorze, zwracany jest wynik negatywny

Abstract Leaf Root

 $\overline{\nabla}$ 

밚-

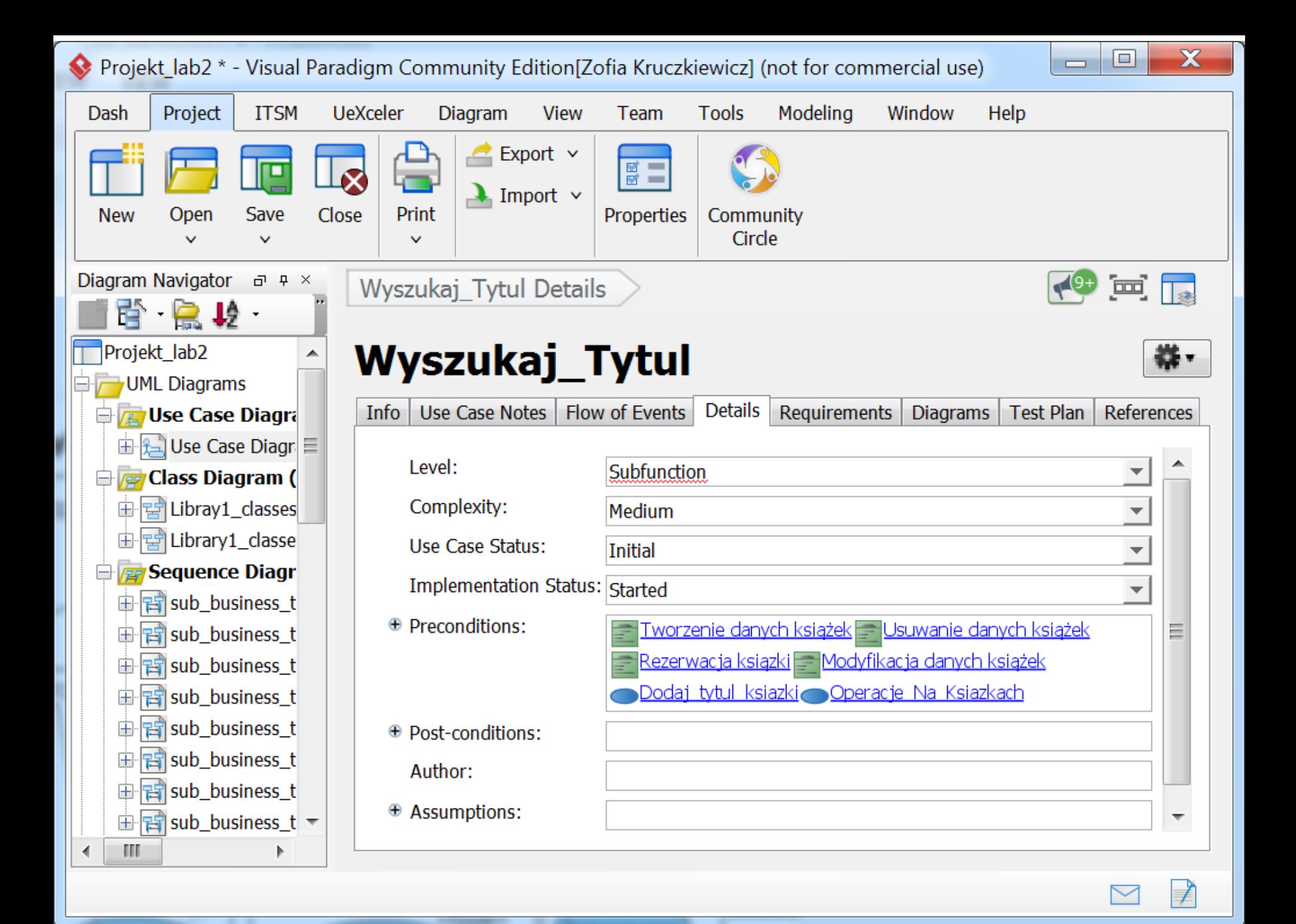

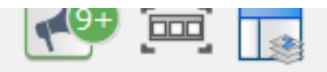

# **Wyszukaj\_Ksiazke**

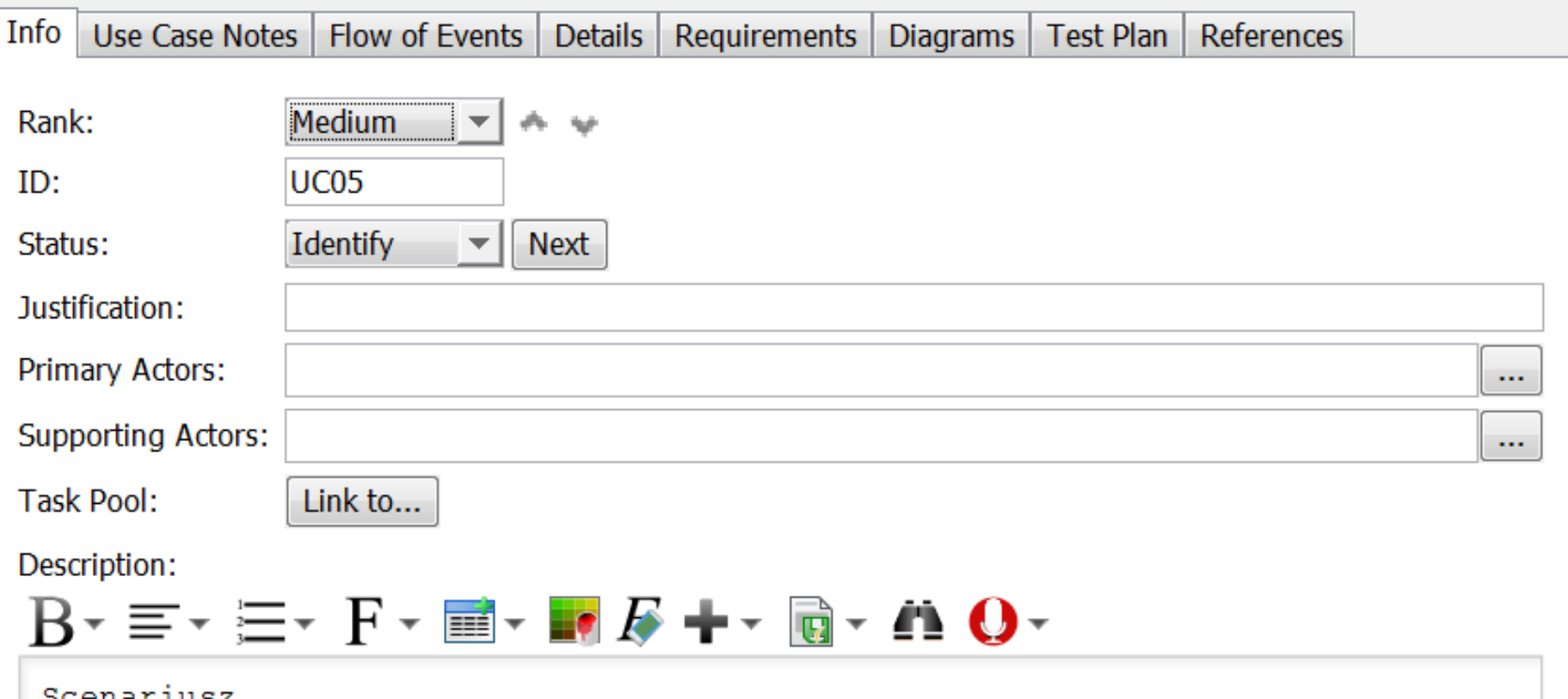

#### www.www.

Abstract

1. Szukanie książki przebiegą według atrybutu: numer egzemplarzą (obowiązkowo) zgodnie z danymi tytułu. podanego do przypadku użycią. Przeszukiwane są egzemplarze należące do konkretnego tytułu 2. Jeśli istnieje egzemplarz o podanym numerze, zwracany jest egzemplarz z zasabów wypożyczalni, w przeciwnym wypadku zwracana, jest informacja o braku egzemplarza.

> Root Leaf

Kruczkiewicz 43 proces w przez przez przez przez przez przez przez przez przez przez przez przez przez przez p

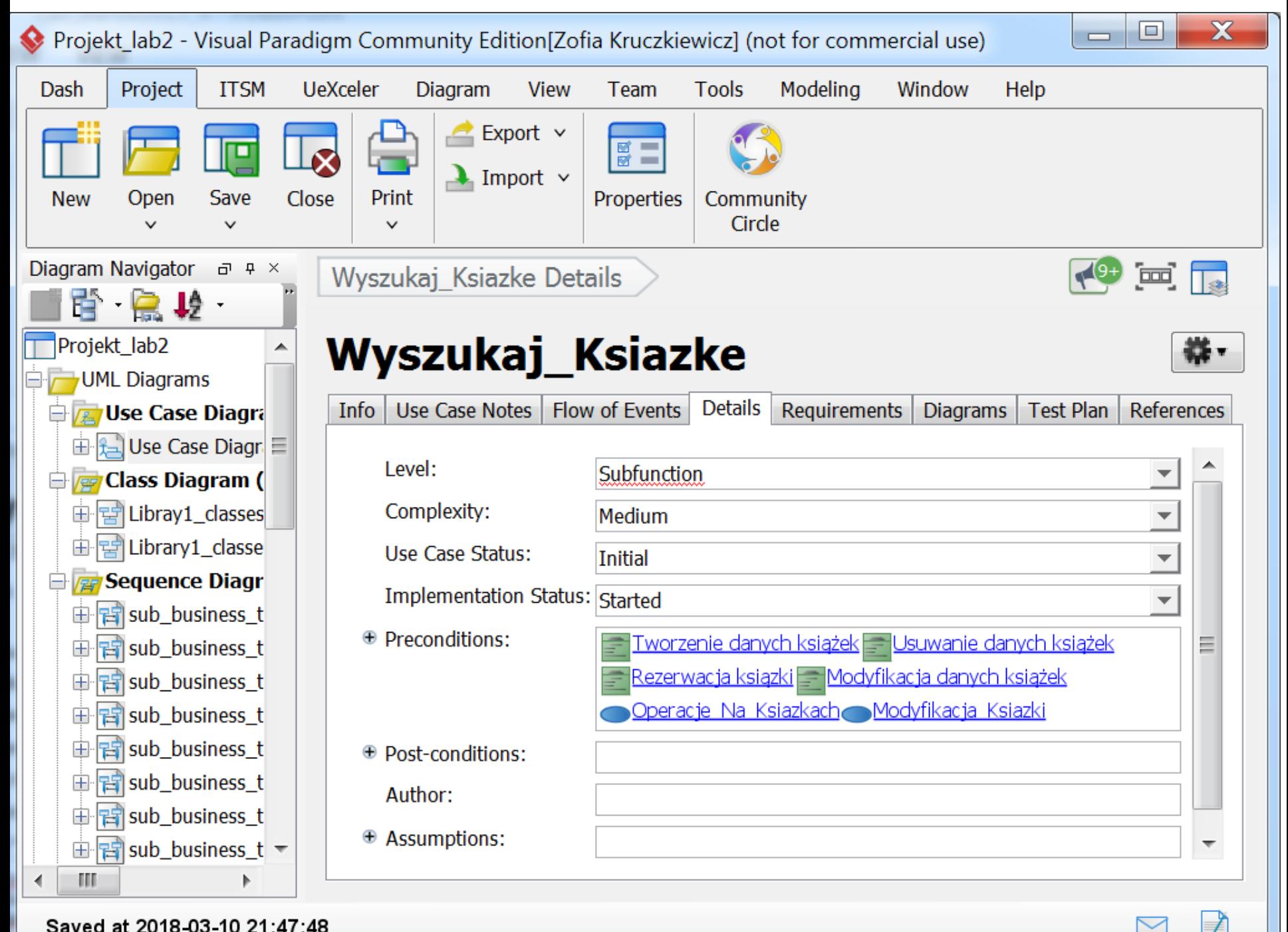

Saved at 2018-03-10 21:47:48

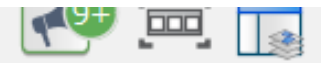

# Wyszukaj\_Rezerwacje

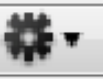

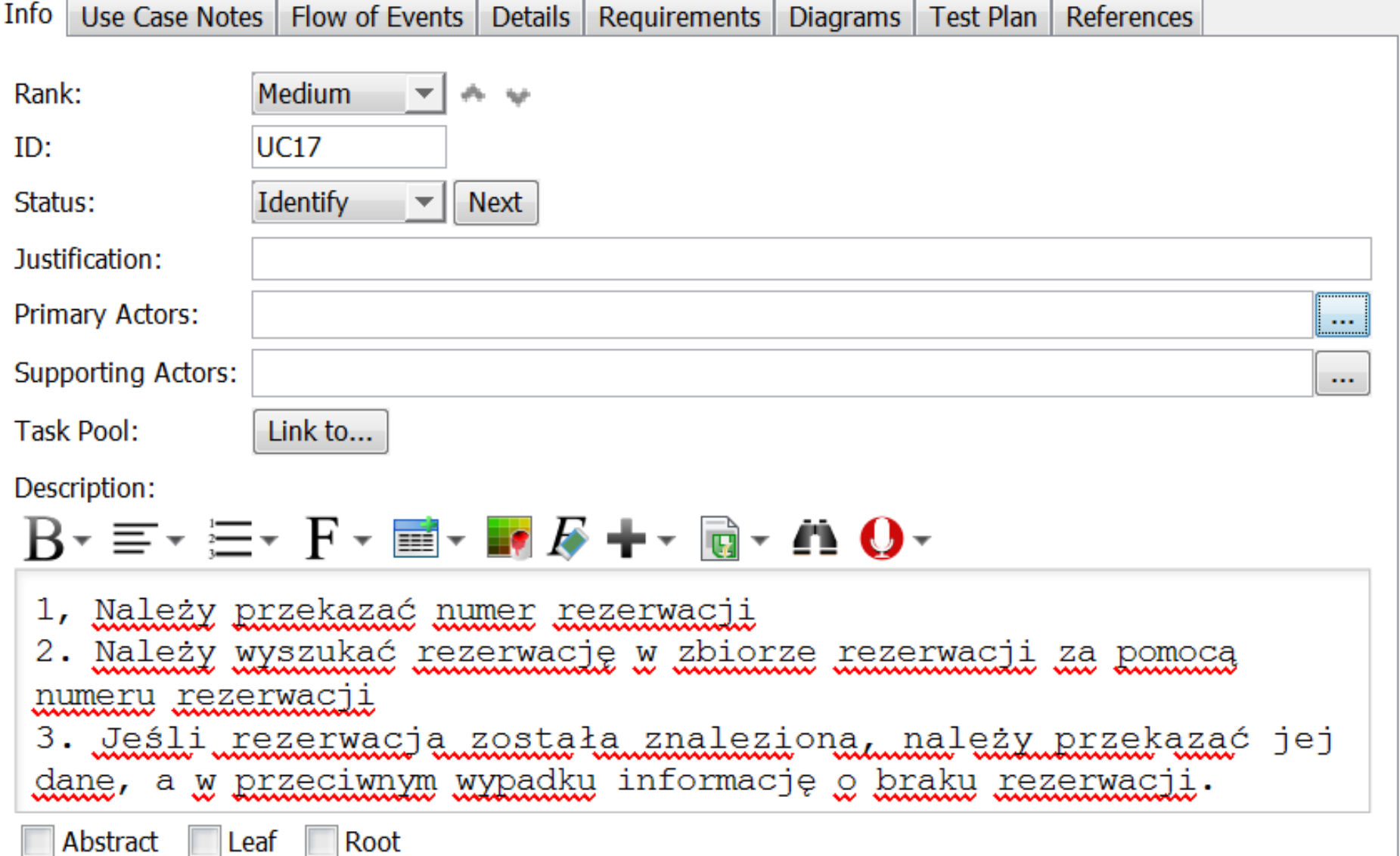

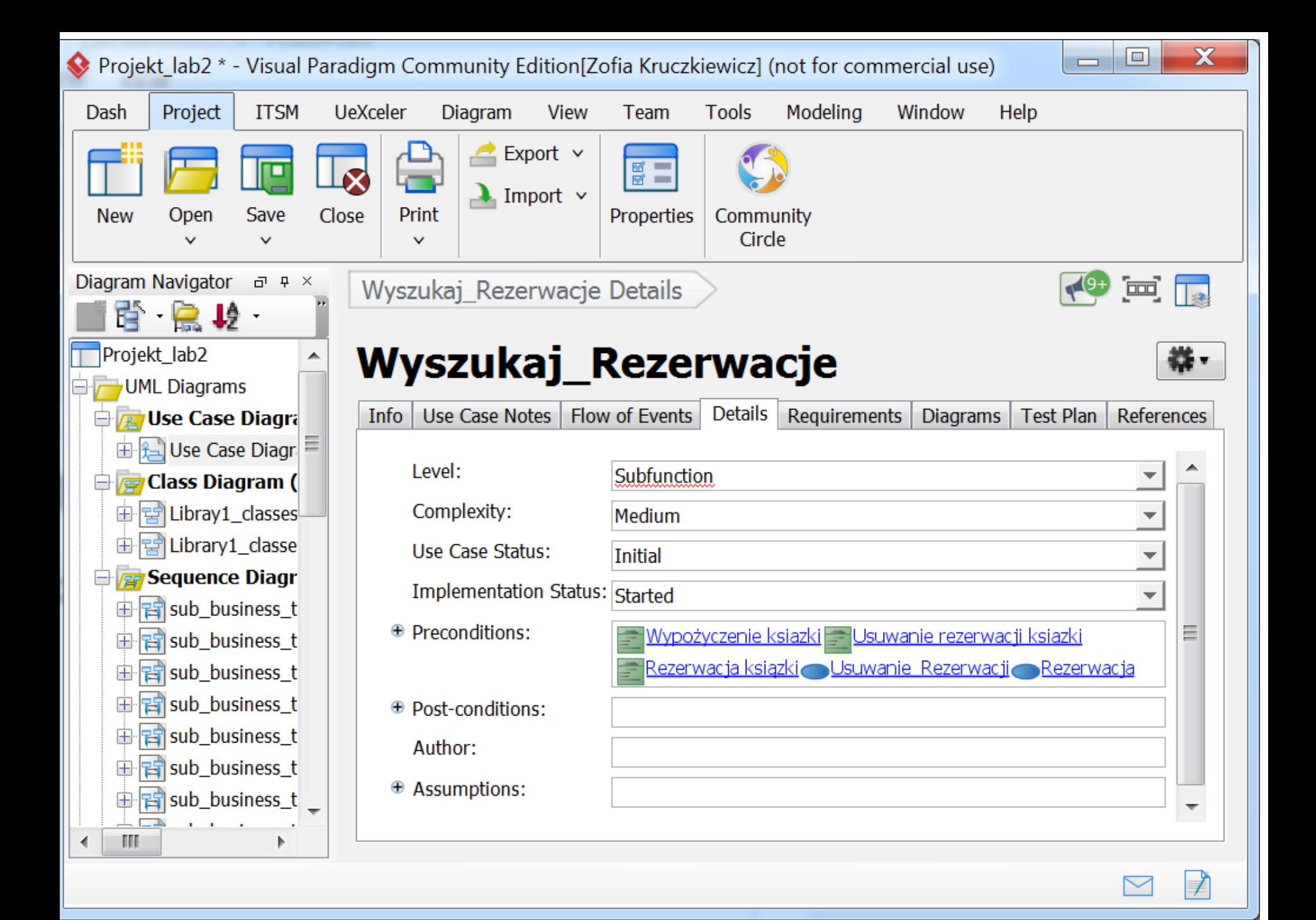

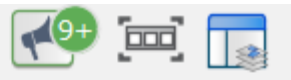

# Wyszukaj\_Klienta

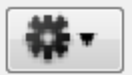

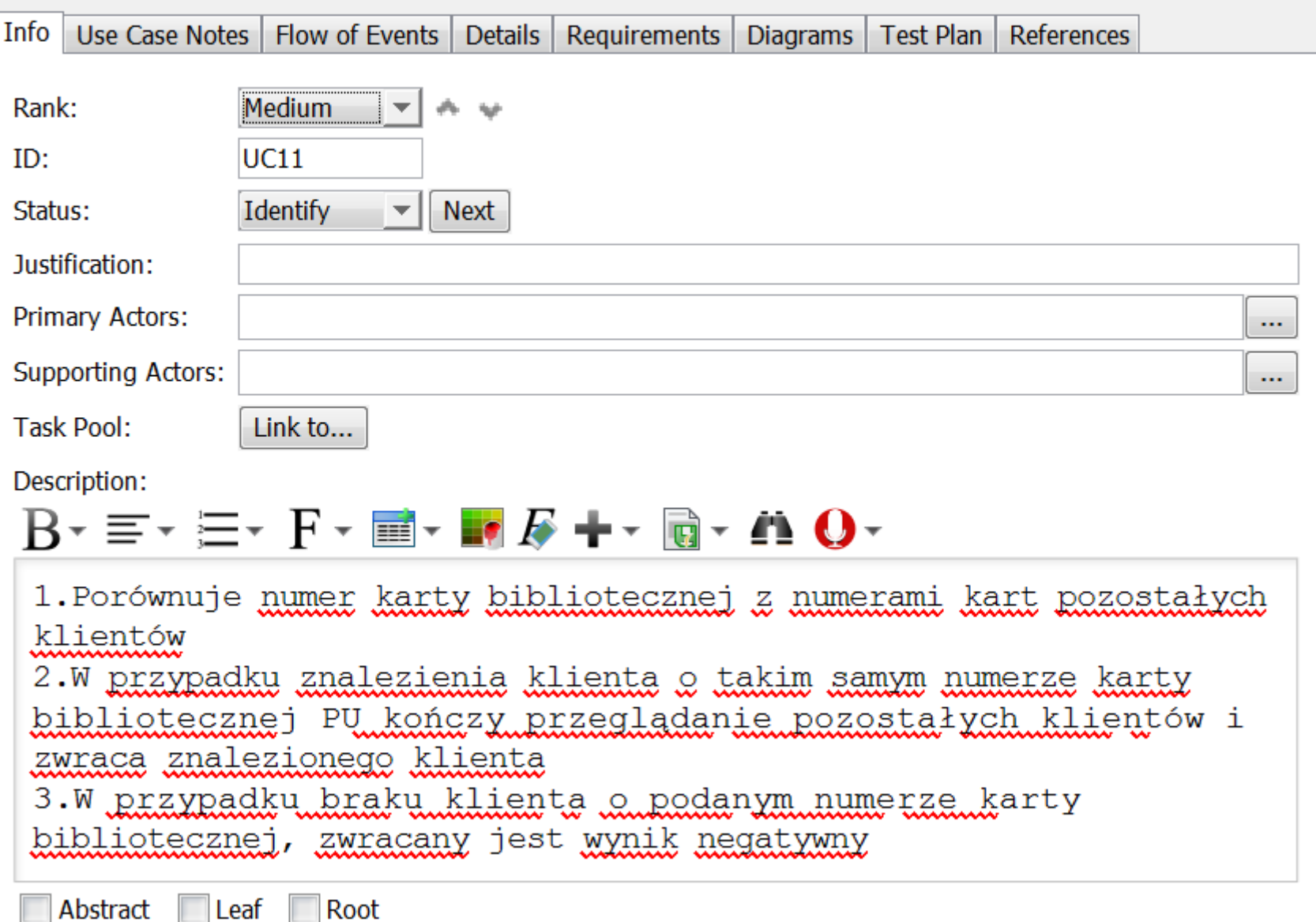

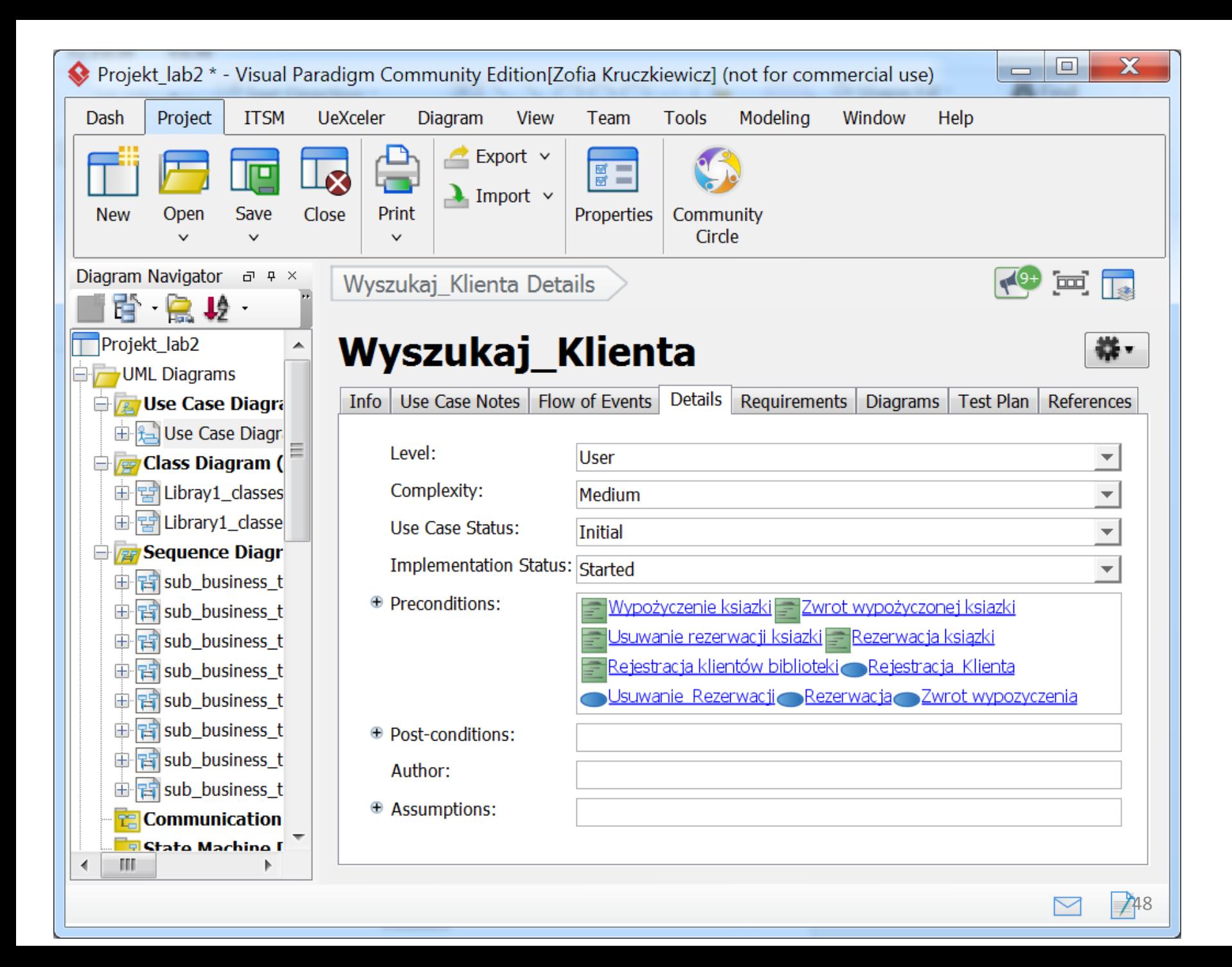

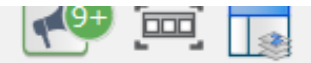

器-

# Wyszukaj\_Wypozyczenie

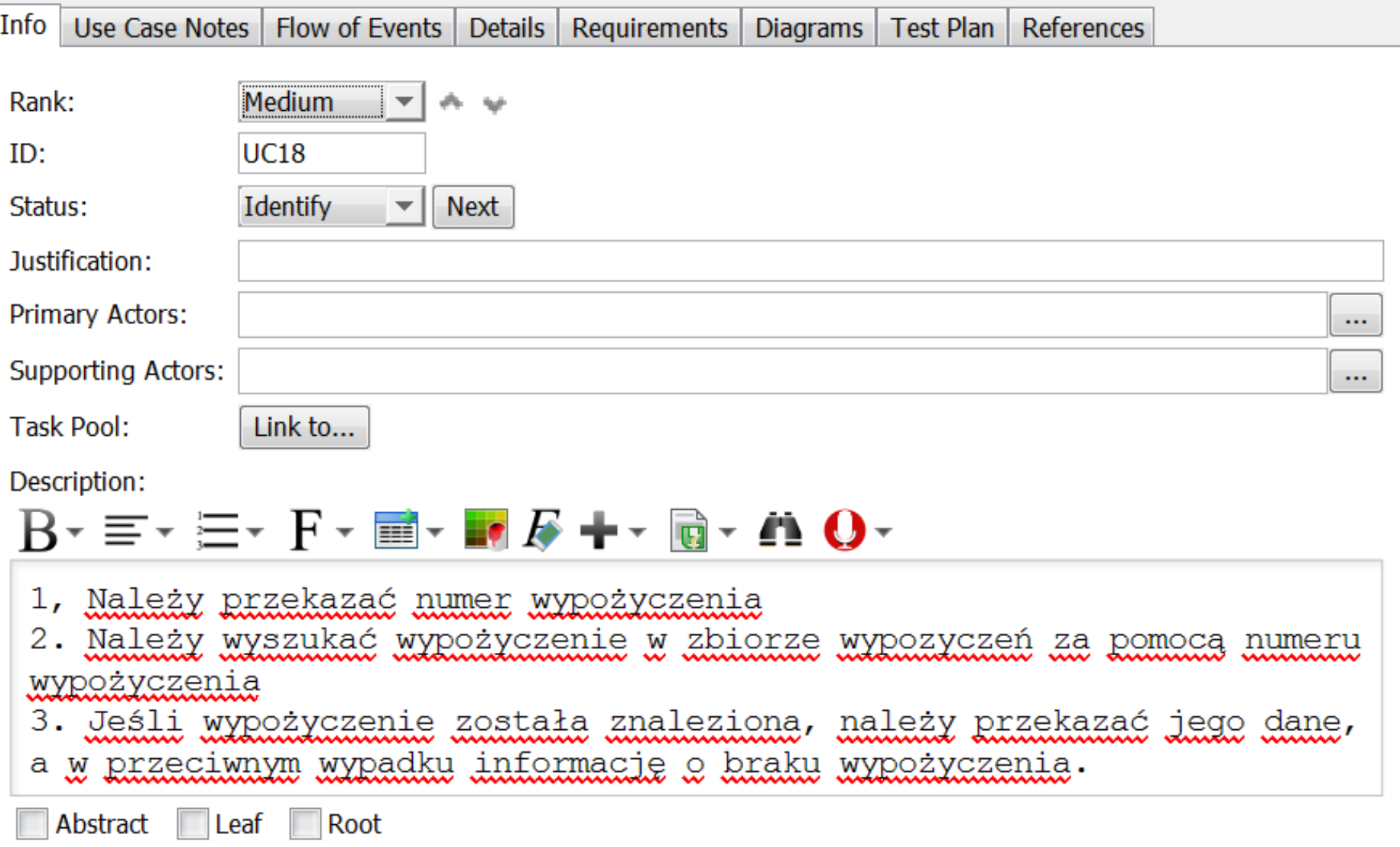

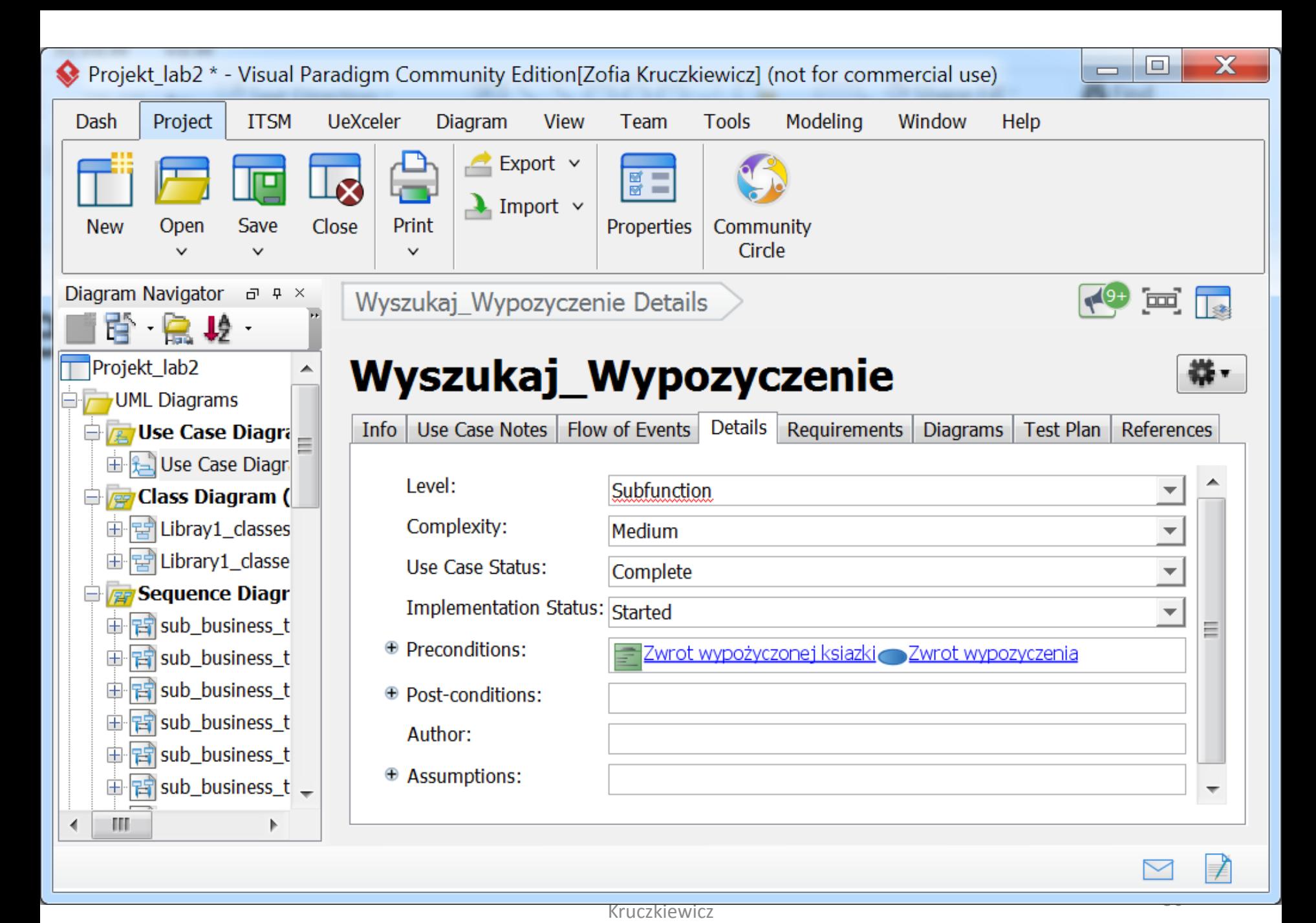